Документ подписан простой электронной подписью Информация о владельце: ФИО: Локтионова Оксана Геннадьевна Должность: проректор по учебной работе Дата подписания: 29.05.2023 13:37:36 Уникальный программный ключ: 0b817ca911e6668abb13a5d426d39e5f1c11eabbf73e943df4a4851fda56d089

#### МИНОБРНАУКИ РОССИИ

Федеральное государственное бюджетное образовательное учреждение высшего образования «Юго-Западный государственный университет»  $(IO3<sub>ry</sub>)$ 

Кафедра Машиностроительных технологий и оборудования

**УТВЕРЖДАЮ** Проректор по учёбной **ТИСЫОВ:** 

# ВЫБОР И РАСЧЕТ ТОЧНОСТИ СТАНДАРТНЫХ **СОЕДИНЕНИЙ УЗЛА**

Методические указания по выполнению курсовой работы для студентов направления 15.03.01 Машиностроение

 $\hat{\phantom{a}}$ 

Курск 2023

#### УДК 621.(076.1)

#### Составители: О.С. Зубкова

#### Рецензент Канд. техн. наук, доцент Е.И. Яцун

Выбор и расчет точности стандартных соединений узла: методические указания по выполнению курсовой работы для студентов направления 15.03.01 Машиностроение / Юго-Зап. гос. ун-т; сост.: О.С. Зубкова. Курск, 2023. 49 с., ил. 13. табл. 4. Библиогр.: 49 с.

Излагаются методические указания по выполнению курсовой работы, относящиеся к изучению принципов выбора параметров точности стандартных соединений узла.

Методические рекомендации соответствуют требованиям программы, утвержденной учебно-методическим объединением по специальностям автоматизированного машиностроительного производства (УМО АМ).

Предназначены для студентов направления 15.03.01 Машиностроение дневной и заочной форм обучения.

#### Текст печатается в авторской редакции

 $\overline{\phantom{a}}$ 

. Формат 60х84 1/16. Печать офсетная. Подписано в печать Усл. печ. л. 2,85. Уч. - изд. л. 2,58. Тираж 30 экз. Заказ ЗУУ. Бесплатно. Юго-Западный государственный университет. 305040, г. Курск, ул. 50 лет Октября, 94.

 $\overline{c}$ 

# **1 ОБЩИЕ ПОЛОЖЕНИЯ**

# **1.1 Цели и задачи курсового проектирования**

Курсовая расчётно-графическая работа предусмотрена учебным планом для студентов направления подготовки 15.03.05 «Конструкторско-технологическое обеспечение машиностроительных производств». Работа выполняется в течение одного учебного семестра. Ход выполнения работы должен соответствовать графику, представленному в приложении 1.

Курсовая работа по дисциплине нормирование точности выполняется на тему «Выбор и расчет точности стандартных соединений узла».

*Целью* выполнения курсовой работы является закрепление теоретических знаний по курсу «Нормирование точности»; приобретение практических навыков по расчёту и выбору посадок основных видов соединений (гладких цилиндрических, резьбовых, шлицевых, шпоночных),по решению размерных цепей, по обозначению допусков и посадок на чертежах в соответствии со стандартами ЕСДП.

Входе курсового проектирования студентом должный быть решены следующие задачи:

- выбор и расчет точности посадок гладкопрофильных соединений, в том числе соединений с подшипниками качения;

- выбор и расчет точности посадок сложнопрофильных соединений (резьбового, шлицевого, шпоночного);

- расчет исполнительных размеров гладких предельных калибров;

- назначение норм точности зубчатого колеса;

- решение сборочных размерных цепей методами максимума – минимума и вероятностным.

# **1.2 Разработка и оформление курсовой работы по НТ**

Работа может быть условно разделена на пять взаимосвязанных задач. В каждую задачу входит графическая часть, пояснения и расчёты. Объём графической части - пять листов формата А3 и пояснительная записка 25-40 страниц, печатного текста на листах формата А4. Для студентов заочной формы обучения – четыре листа формата А3.

Главной частью курсовой работы является расчётнопояснительная записка, в которой должны быть отражены решение всех задач, предусмотренных заданием.

Каждое принимаемое решение должно быть обосновано, поэтому, текстовый материал записки необходимо пояснять соответствующими эскизами, схемами, графиками.

Графическая часть служит иллюстрацией и необходима для защиты курсовой работы перед членами комиссии. В соответствии с ним листы должны отражать глубину проработки задач и обоснованность принятых решений

*Задача 1*. Выполнение работы начинается с выполнения сборочного чертежа согласно заданию. Сборочный чертёж выполняют на листе 1 «Сборочный чертеж узла». Чертёж должен быть выполнен в соответствии с требованиями ЕСКД, дополнен необходимыми видами или (и) разрезами, нумерацией сборочных единиц и деталей для составления спецификации, помещаемой в конце пояснительной записки. Для гладких цилиндрических соединений и соединений с подшипниками качения рассчитать и выбрать посадки, указать их на сборочном чертеже. Данные для расчёта посадки с натягом и подшипниковой посадки указаны на листе задания. Для трёх различных по характеру посадок гладких соединений и двух подшипниковых посадок подсчитать предельные размеры, допуски, координаты середин полей допусков, предельные и средние зазоры или натяги, допуск посадки. Для посадок выбираемых без расчёта привести обоснование выбора - указав соображении, по которым та или иная посадка выбиралась.

Начертить схемы расположения полей допусков для выбранных и рассчитанных посадок на листе 2 «Схемы посадок гладких соединений».

Примерное расположение схем посадок представлено на рис. 1.1. и предусматривает выделение 5 зон:

1 – схема посадки с натягом;

- 2 схема посадки с зазором;
- 3 схема переходной посадки;
- 4 схема посадки внутреннего кольца подшипника;

5 – схема посадки наружного кольца подшипника.

Для того, чтобы показать отличие посадок колец подшипника от посадок выполненных в системах вала или отверстия, на схемах4 и 5 дополнительно показываются схемы образования посадок для данного номинального размера, соответственно в системе отверстия и вала. При образовании этих посадок интервал допуска для кольца подшипника заменяется на интервал допуска основной детали («отверстие» – для внутреннего кольца, «вал» – для наружного).

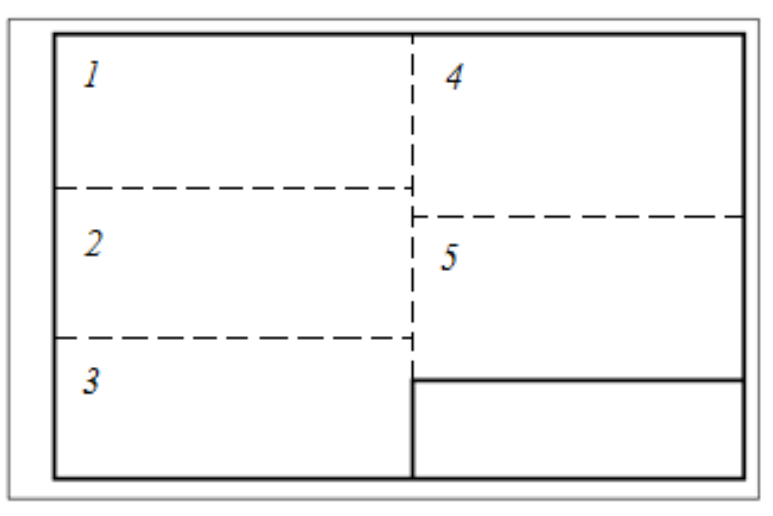

Рисунок 1.1 Зоны листа 2 «Схема посадок гладких соединений»

*Задача 2.* Определить метод центрирования, точность и характер соединения для шлицевого и шпоночного соединений, проставить соответствующие посадки на сборочном чертеже узла (лист 1), предварительно рассчитав параметры их точности. Выбрать, рассчитать и проставить посадки резьбовых соединений. На листе 3 «Схемы посадок сложнопрофильных соединений» изобразить схемы расположения полей допусков. Рассчитать номинальные значения диаметров, допуски, предельные значения зазоров или натягов для одной из резьбовых посадок.

Выбор шлицевой, шпоночной и резьбовых посадок пояснить в соответствующих разделах расчётно-пояснительной записки.

Примерное расположение схем посадок представлено на рис. 1.2. и предусматривает выделение 3 зон:

1 – схема резьбовой посадки;

- 2 схема посадки шпоночного соединения;
- 3 схема посадки шлицевого соединения.

В зонах 2 и 3 кроме схем посадок выполнить эскиз шпоночного и шлицевого соединения соответственно.

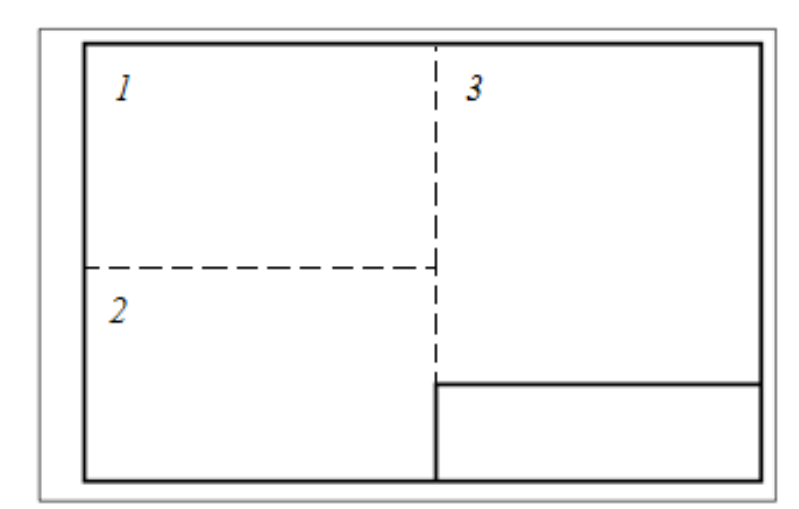

Рисунок 1.2 Зоны листа 3 «Схемы посадок сложнопрофильных соединений»

*Задача 3.* Для одного сопряжения, на листе 1 подобрать конструкции и рассчитать исполнительные размеры гладких предельных калибров - пробки и скобы. Для скобы рассчитать контрольные калибры. На листе 4 «Гладкие предельные калибры» необходимо дать чертежи калибров (пробки и скобы) с указанием исполнительных и габаритных размеров, шероховатости только рабочих поверхностей, технических требований и маркировки.

Примерная структура листа 4 представлена на рис. 1.3. и предусматривает выделение 4 зон:

- 1 чертеж калибра скобы;
- 2 расчетная схема калибра-скобы;
- 3 чертеж калибра пробки;
- 4 расчетная схема калибра-пробки.

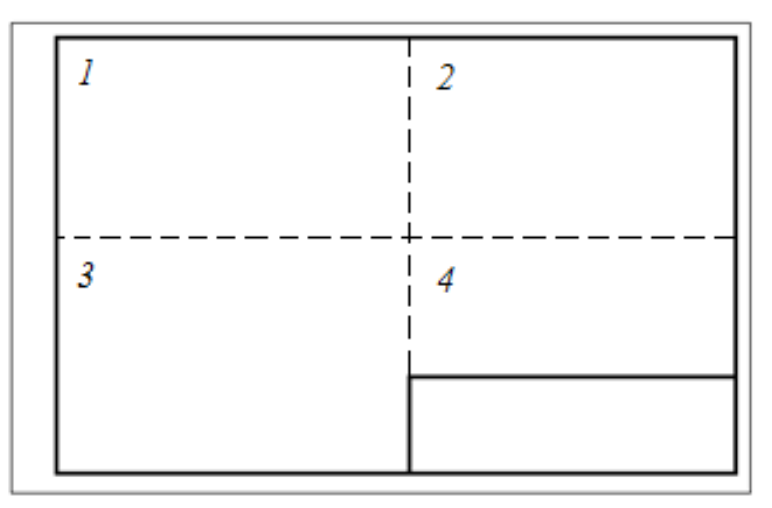

Рисунок 1.3 Зоны листа 4 «Гладкие предельные калибры» *Задача 4.* В этом задании предлагается рассчитать размерную цепь – одну или две, в зависимости от условий задания. Причем, для этих размерных цепей надо решить прямую или обратную задачу.

Решение размерных цепей проводится методами максимумаминимума и вероятностным. Если в задании одна размерная цепь, она решается двумя методами. Если в задании две размерных цепи, одна решается методом максимума-минимума, другая – вероятностным.

Завершить оформление сборочного чертежа (лист 1). Проставить размеры звеньев размерной цепи, с допусками и предельными отклонениями полученными при расчёте РЦ.

*Задача 5.* На листе 5 выполнить рабочий чертёж зубчатого колеса, выбрав степени точности по всем трём нормам точности, а также вид сопряжения зубьев. На этом чертеже обязательно должны быть проставлены выбранные по справочной литературе допуски формы и расположения, а также шероховатость поверхности. Модуль и число зубьев студент определяет по размерам сборочного чертежа с учётом масштаба.

Содержание графического материала листа 5 можно выполнить в другом варианте, изобразив на нём таблицу с системой допусков и посадок зубчатых колёс и соединений, предварительно выполнив соответствующие расчёты.

Вид выполнения данного листа назначается преподавателем, ведущим курсовую работу.

Для студентов заочной формы обучения лист не выполняется, а все необходимые расчеты приводятся в пояснительной записке.

Ниже представлено примерное содержание пояснительной записки к курсовой работе по дисциплине «Нормирование точности».

# СОДЕРЖАНИЕ

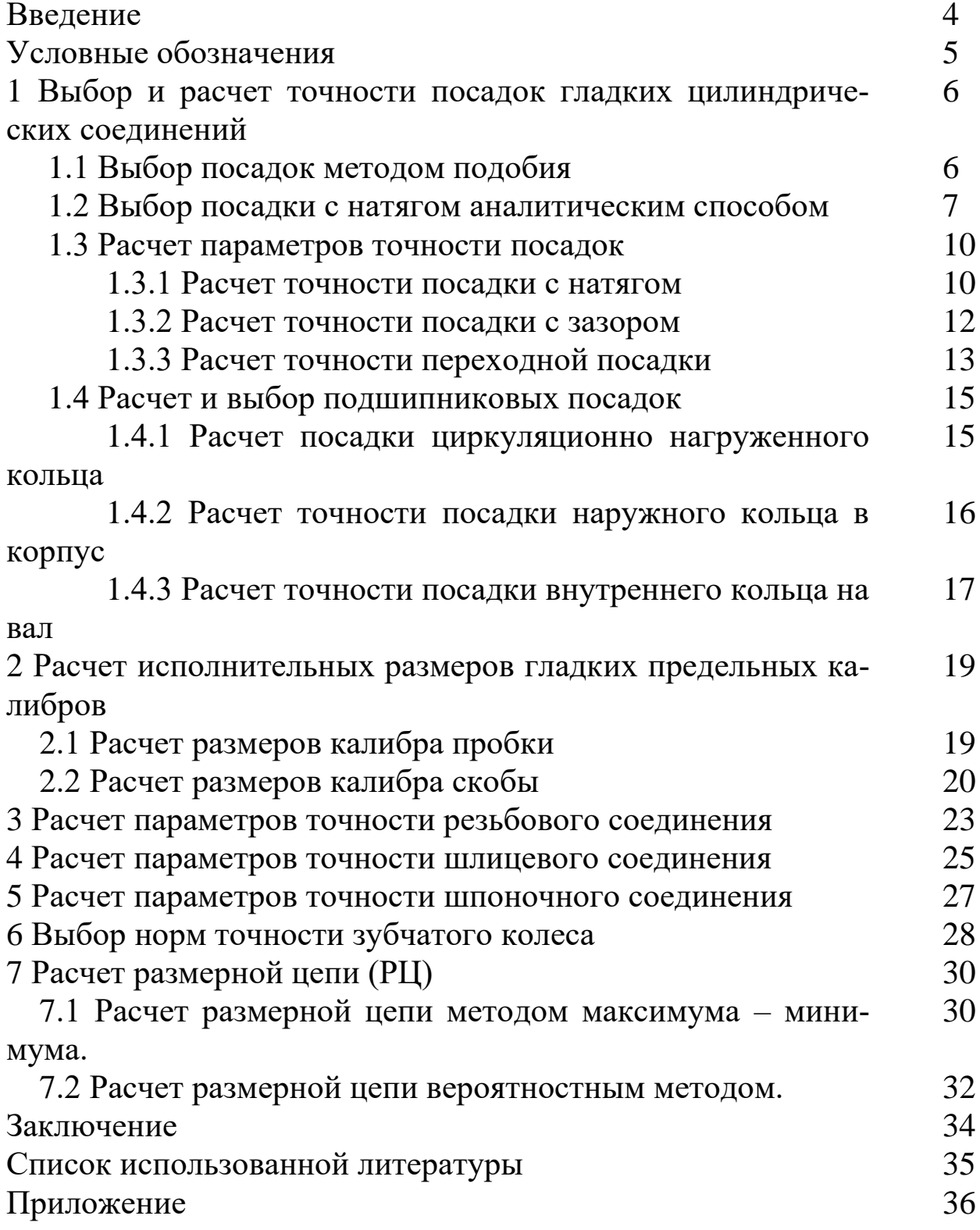

# *Реферат*

Реферат представляет собой краткое изложение КР. Реферат размещается на отдельном листе (странице). Реферат ВКР выполняется на русском м языке. Рекомендуемый средний объем реферата – 850 печатных знаков. Объем реферата не должен превышать одной страницы. В качестве заголовка записывается слово «Реферат». Реферат должен содержать: − сведения об объеме КР (КП) или ВКР (количестве страниц), количестве иллюстраций, таблиц, приложений, использованных источниках, графическом материале; - перечень ключевых слов; - текст реферата. Перечень ключевых слов должен включать от 5 до 15 слов или словосочетаний, которые в наибольшей мере характеризуют содержание КР и обеспечивают возможность информационного поиска. Ключевые слова приводятся в именительном падеже и записываются строчными буквами основного шрифта КР (КП) или ВКР в строку через запятую.

# *Введение*

Во введении даётся краткое описание проблем и задач, связанных с вопросами проектирования или разработок, излагается постановка задачи и её актуальность. Объём введения- не более 1 страницы.

# *Условные обозначения*

*D -* номинальный диаметр отверстия;

*d -* номинальный диаметр вала;

*Dmax -* наибольший предельный диаметр отверстия;

*dmax -* наибольший предельный диаметр вала;

и так далее.

*Основна часть* пояснительной записки будет подробно рассмотрена ниже.

## *Заключение*

В заключении подводится итог курсового проектирования. Оцениваются результаты проведенных расчетов и графического материала.

# *Приложения*

В приложение выносится спецификация к сборочному чертежу узла.

Оформление пояснительной записки должно соответствовать стандарту университета СТУ 04.02.030 Курсовые работы (проекты). Выпускные квалификационные работы. Общие требования к структуре и оформлению.

# **2 РАСЧЁТЫ И ПРИМЕРЫ**

# **2.1 Выбор и расчёт посадок гладких соединений**

 Работа, которую студент должен выполнить в этом разделе включает расчёт одной, указанной в задании, посадки с натягом и выбор на основе расчёта предпочтительной или рекомендуемой посадки, выбор 3-х разнотипных посадок для указанных в задании соединений и расчёт их параметров.

 Методика расчёта и выбора посадки с натягом приводится в рекомендуемой литературе [1, с. 135]. Ниже приводится схема расчёта посадки с натягом.

Для остальных посадок гладких соединений рекомендуется воспользоваться литературой [1] - [4] по выбору посадок. Расчёт параметров точности выбранных посадок выполнить по приводимым ниже примерам.

# **2.2 Расчёт посадки с натягом аналитическим методом**

Посадка рассчитывается из условия передачи заданного крутящего момента при наименьшем (расчётном) натяге.

При наибольшем натяге должна обеспечиваться прочность соединяемых деталей, т.е. наибольшее напряжение, возникающее в материалах деталей, не должно, превышать допустимого значения (рис. 2.1).

*Пример 2.1.* Рассчитать и выбрать посадку с натягом в соединении, нагруженном крутящим моментом *Мкр* =907 H*· м* и осевой силой *р*=10кН

Размеры соединения: *D*=100мм;  $d_1$ =80мм;  $d_2$ =125мм; *l*=80мм.

Детали изготовлены из стали 40 (*Е*<sup>1</sup> *=E*2 =206ГПа*,σ<sup>T</sup>* =313МПа*).*

Параметры шероховатости *Rz*1=*Rz*<sup>2</sup> = 10мкм Рабочая температура близка к температуре сборки. Запрессовка механическая, поэтому коэффициент трения принимается *f*=0,085.

Решение. 1. Определяем эксплуатационное удельное давление на поверхности из условия обеспечения прочности соединения по формуле

$$
P_{9} = \frac{\sqrt{(\frac{2M_{KP}}{d})^{2} + P^{2}}}{\pi D l f}
$$
\n
$$
P_{9} = \frac{\sqrt{(\frac{2.907}{d})^{2} + 10000^{2}}}{\pi \cdot 0.1^{2} + 10000^{2}} = 9.67 \cdot 10^{6} \text{ (Ta)}
$$
\n
$$
P_{1} = \frac{\sqrt{(\frac{2.907}{d})^{2} + 10000^{2}}}{\pi \cdot 0.1 \cdot 0.08 \cdot 0.085} = 9.67 \cdot 10^{6} \text{ (Ta)}
$$
\n
$$
P_{1} = \frac{\sqrt{(\frac{2.907}{d})^{2} + 10000^{2}}}{\pi \cdot 0.1 \cdot 0.08 \cdot 0.085} = 9.67 \cdot 10^{6} \text{ (Ta)}
$$

Примечание. Если характер нагружения иной, чем в приводимом примере, необходимо воспользоваться другими выражениями для эксплутационного удельного давления. [4].

2. Определяем значение минимального расчётного натяга.

$$
N_{\min} = p_9 D(\frac{C_1}{E_1} + \frac{C_2}{E_2})
$$
 (2.2)

где С<sub>1</sub> и С<sub>2</sub> - коэффициенты, определяемые по формулам:

$$
C_1 = \frac{1 + {d_1}/{D^2}}{1 - {d_1}/{D^2}} - \mu_1
$$
 (2.3)

$$
C_2 = \frac{1 + (D/2)^2}{1 - (D/2)^2} + \mu_2
$$
 (2.4)

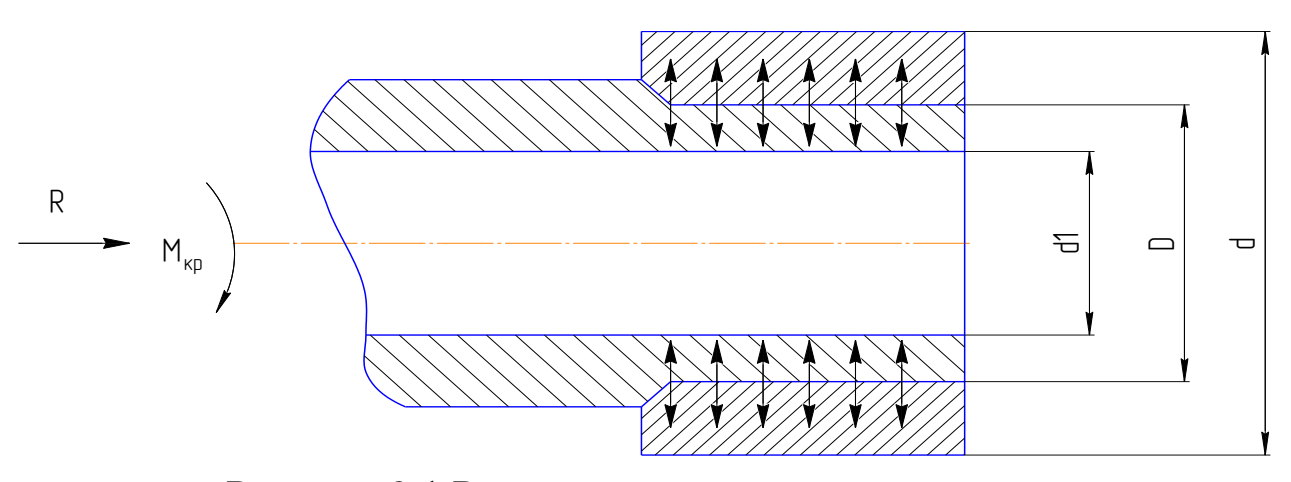

Рисунок 2.1 Расчётная схема посадки с натягом

где µ1 и µ2 коэффициенты Пуассона, соответственно для материала втулки и вала; в данном случае  $\mu_1 = \mu_2 = 0.3$ ;

$$
C_1 = \frac{1 + 0.8^2}{1 - 0.8^2} + 0.3 = 4.86 ;
$$
  

$$
C_2 = \frac{1 + 0.8^2}{1 - 0.8^2} - 0.3 = 4.26 ;
$$
  

$$
N_{\text{min}} = 9.67 \cdot 10^6 \cdot 0.1 \frac{4.86 + 4.26}{2.06 \cdot 10^{11}} = 4.3 \cdot 10^{-5} = 43 \text{ (MKM)}
$$

Определяем наибольшее допустимое давление на поверх- $3.$ ности вала и втулки, соответствующее отсутствию пластической деформации на контактных поверхностях поверхности втулки

$$
P_{\partial onD} \le 0,58\sigma_T \left[1 - \left(\frac{D}{d_2}\right)^2\right]
$$
\n
$$
P_{\partial onD} \le 0,58.313 \left[1 - \left(\frac{100}{125}\right)^2\right] = 73,08 \text{ (MIIa)}
$$
\n(2.5)

Для поверхности вала

$$
P_{\text{load}} \le 0.58 \sigma_T \left[ 1 - \left( \frac{d_1}{D} \right)^2 \right]
$$
\n
$$
P_{\text{load}} \le 0.58 \cdot 313 \left[ 1 - \left( \frac{80}{100} \right)^2 \right] = 73,08 \, (\text{M} \text{ a})
$$
\n(2.6)

Если материал втулки и вала различен, то  $P_{\text{cond}}$  и  $P_{\text{donD}}$  будут отличаться. При расчётах наибольшего расчётного натяга следует выбирать меньшее из двух значений, что будет соответствовать отсутствию пластической деформации на поверхности детали из более пластического металла.

4. Определяем наибольший расчётный натяг

$$
N_{\text{max}} = p_{\mathcal{D}} D(\frac{C_1}{E_1} + \frac{C_2}{E_2})
$$
 (2.7)

$$
N_{\text{max}} = 73,08 \cdot 10^6 \cdot 0,1 \frac{4,86 + 4,26}{2,06 \cdot 10^{11}} = 32,35 \cdot 10^{-5} = 323,5 \text{ (MKM)}
$$

5. Определяем поправку на смятие микронеровностей

$$
\Delta_{uu} = 2(K_1 R_{Z_D} + K_2 R_{Z_d})
$$
\n(2.8)

где  $R_{zD}$ и  $R_{zd}$  - шероховатости поверхности втулки и вала;

$$
R_{Z_D} = R_{Z_d} = 10
$$
MKM.

 $K_1$  и  $K_2$  - коэффициенты, учитывающие высоту смятия неровностей отверстия втулки и вала

$$
K_1=K_2=0,5 [1, c. 225].
$$
  
\n
$$
\Delta_{uu}=(0,5.10+0,5.10)=20
$$
 (MKM).

## 6. Определяем величину натягов для выбора посадки

$$
N_{\min_{PACY}} = N_{\min} + \Delta u
$$
(2.9)  

$$
N_{\min_{PACY}} = 43 + 20 = 63 \text{ (MKM)}
$$
  

$$
N_{\max_{PACY}} = N_{\max} + \Delta u
$$
(2.10)  

$$
N_{\max_{PACY}} = 323.5 + 20 = 343.5 \text{ (MKM)}
$$

7. Выбираем стандартную посадку по таблицам [4]

$$
\varnothing 100 \left. \frac{H8}{u8} \right| \left. \frac{+0.054}{+0.178} \right|
$$
  
+ 0.124

Для этой посадки  $N_{min} = 70$  мкм;  $N_{max} = 178$  мкм.

Должно соблюдаться условие:

$$
N_{\min} \ge N_{\min_{PACY}}
$$
  

$$
N_{\max} \le N_{\max_{PACY}}
$$

Если это условие соблюдается, посадка выбрана правильно.

# **2.3 Примеры расчёта параметров точности гладких соединений**

*Пример 2.2.* Расчёт параметров точности посадки 48 6 7 *r H* 1. Определяются предельные размеры отверстия Ø48*H7* Наибольший диаметр отверстия *Dmax* :  $D_{max} = D + ES$  (2.11) Наименьший диаметр отверстия *Dmin*:  $D_{min} = D + EI$  (2.12) где *D* - номинальный размер отверстия (соединения); *ЕS* - верхнее отклонение поля допуска отверстия; *ЕI* - нижнее отклонение поля допуска отверстия. Согласно справочным данным [4] *EI* = 0 мм; *ES* = 0,025 мм *D*max =48+0,025=48,025 (мм)  $D_{\min} = 48 + 0 = 48$  MM 2. Определяется допуск отверстия *TD*  $TD = ES - EI$  (2.13)  $TD = 0.025 - 0 = 0.025$ мм. 3. Координата середины поля допуска отверстия *ЕС*: 2  $EC = \frac{El + ES}{2}$ =  $(2.14)$ 0,0125 2  $0,025 + 0$ = +  $E\tilde{N} = \frac{0.023 + 0}{2} = 0.0125$  (мм). 4. Определяются предельные размеры вала Ø48r6. Согласно справочным данным [4] отклонения вала *еs* = 0,05 мм, *еi* = 0,34 мм. Наибольший диаметр вала d<sub>max</sub>:

$$
d_{\text{max}} = d + es \tag{2.15}
$$
  

$$
d_{\text{max}} = 48.000 + 0.050 = 48.050
$$

Наименьший диаметр вала dmin:

$$
d_{\min} = D + ei \tag{2.16}
$$

$$
d_{min} = 48.000 + 0.034 = 48.034
$$
MM.

6. Определяется допуск вала Тd

$$
Td = es - ei
$$
 (2.17)  

$$
Td = 0.050 - 0.034 = 0.016
$$
MM

7. Координаты середины поля допуска вала еc:

$$
ec = \frac{es + ei}{2}
$$
(2.18)  

$$
ec = \frac{0,050 + 0.034}{2} = 0,042 \text{ mm}
$$

8. Определяются предельные значения натягов  $N_{\text{max}}$ ,  $N_{\text{min}}$ : наибольший натяг *N*max,

$$
N_{\text{max}} = d_{\text{max}} - D_{\text{min}} \tag{2.19}
$$
  

$$
N_{\text{max}} = 48,050 - 48,000 = 0.050 \text{ mm};
$$

наименьший натяг  $N_{\text{max}}$ ,  $N_{\text{min}}$ ;

$$
N_{\text{max}} = d_{\text{max}} - D_{\text{min}} \tag{2.20}
$$
  

$$
N_{\text{max}} = 48,050 - 48,000 = 0.050 \text{ mm};
$$

## 9. Определяется допуск посадки (натяга)

$$
T(N) = N_{\text{max}} - N_{\text{min}}.
$$
\n(2.21)  
\n
$$
T(N) = 0.050 - 0.09 = 0.041 \text{ MM}.
$$

$$
T(N) = N_{\text{max}} - N_{\text{min}}
$$
\n(2.22)  
\n
$$
T(N) = 0,050 - 0.09 = 0.041 \text{ MM}.
$$

Для других двух посадок (с зазором и переходной) расчёт производится аналогично.

# **2.4 Выбор посадок подшипников качения и расчёт параметров подшипниковых посадок**

При выполнении этого раздела рекомендуется изучить соответствующий материал по конспекту лекций, а также по рекомендуемой литературе [1], [2], [3]. На основе анализа служебного назначения сборочной единицы и характера её работы необходимо установить вид нагружения подшипниковых колец и подобрать посадки соответственно виду нагружения. На выбор посадки также влияют тип и размеры подшипника, значения действующих на него нагрузок.

Необходимо изучить три вида нагружения (рис. 5.2) [3, с. 235-237] предусмотренные стандартом ГОСТ 3325-55.Согласно стандарту, посадку с зазором назначают для кольца, которое испытывает местное нагружение. Посадку с натягом назначают преимущественно для кольца, которое иены испытывает циркуляционное нагружение. При таком подходе к выбору посадок в подшипнике обеспечивается необходимый рабочий зазор между телами качения (шариками или роликами) и дорожками качения при установившемся рабочем режиме и температуре.

При циркуляционном нагружении колец подшипников посадки выбирают по интенсивности радиальной нагрузки *PR* на посадочную поверхность.

Допустимые значения *PR* , подсчитанные по средним значениям посадочных натягов, приведены в таблицах 9.3 и 9.4 [3 , с. 238].

Интенсивность нагрузки подсчитывается по формуле:

$$
P_R = \frac{R}{b} \cdot K_1 \cdot K_2 \cdot K_3,\tag{2.23}
$$

где *R* - радиальная нагрузка на опору;

 *К*<sup>1</sup> - динамический коэффициент, зависящий от характера нагрузки;

 *К*<sup>2</sup> - коэффициент, учитывающий степень ослабления посадочного натяга при полом вале или тонкостенном корпусе;

 *К*<sup>3</sup> - коэффициент, учитывающий неравномерность нагрузки R между рядами роликов в двухрядных конических роликоподшипниках или между сдвоенными шарикоподшипниками при наличии осевой нагрузки на опору;

*b* - рабочая ширина посадочного места;

$$
b = B-2r; \tag{2.24}
$$

*В* - ширина подшипника;

 *r* - координата монтажной фаски внутреннего или наружного кольца подшипника.

При местном нагружении (М) кольцо воспринимает постоянную по направлению радиальную *F<sup>r</sup>* нагрузку одним и тем же ограниченным участком окружности дорожки качения и передаёт её соответствующему ограниченному участку посадочной поверхности вала или корпуса (рис 2.2.д, а - внутреннее кольцо, рис.2.2,б-наружнее кольцо).

При циркуляционном нагружении кольцо воспринимает результирующую радиальную нагрузку F<sup>r</sup> последовательно всей окружностью дорожки качения и передаёт её последовательно всей посадочной поверхности вала или корпуса. Такое нагружение получается при вращении кольца и постоянно направляющей нагрузки Fr или, наоборот, при радиальной нагрузке  $F_e$  вращающейся относительно рассматриваемого кольца (рис. 2.2,6-внугреннее кольцо, рис. 2.2,анаружное).

 При колебательном нагружении не вращающееся кольцо воспринимает равнодействующую Fг+е двух радиальных нагрузок (одна- $\overline{F_r}$  постоянная по направлению, а другая- $\overline{F_e}$ , меньшая по величине, вращается) ограниченным участком окружности дорожки качения и передаёт её соответствующем

ограниченному участку посадочной поверхности вала или корпуса. Нагрузка F<sub>г+е</sub> не совершает полного оборота, колеблется между точками А и В. Колебательные нагружения испытывают кольца наружные - рис 2.2,в и внутренние - рис.2.2,г.

Если нагрузка *F*<sup>г</sup> постоянного направления меньше вращающейся *F*<sup>е</sup> , то кольцо являются местно (М) или циркуляционно (Ц) нагруженными в зависимости от схемы приложения сил. На рис. 2.2, доказаyо местное нагружение на внутреннем кольце и циркуляционное на наружном. На рис.2.2,е - наоборот.

Значение радиальной нагрузки на опору *R* задаётся на чертеже сборочной единицы. Перечисленные выше коэффициенты студент может взять из рекомендуемой литературы [3, с. 238].

Подсчитав значение *РR*, по полученному значению выбирается по таблицам 9.3 и 9.4 [3, с. 238] посадку для циркуляционно нагруженного кольца.

Для выбора посадки кольца при местном нагружении рекомендуем воспользоваться таблицей 9.6 | 3, с. 239].  $\,$  |

Если при расчёте интенсивности радиальной нагрузки для циркуляционно нагруженного кольца возникают затруднения с выбором динамического коэффициента К<sub>1</sub>, посадку можно определить по минимальному натягу по формуле

$$
N_{\min} = \frac{13RN'}{(B-2r) \cdot 10^5}
$$
 (2.25)

где N<sup>/</sup> - коэффициент, для подшипников лёгкой серии N<sup>/</sup>=28, средней  $N' = 2,3$  и тяжёлой  $N'$ .

По найденному значению N<sub>min</sub> выбирают ближайшую посадку. Во избежание разрыва колец подшипника наибольший натяг посалки не должен превышать допускаемого натяга.

$$
N_{\partial on} = \frac{11.4 \cdot [\sigma] \cdot d \cdot N'}{(2N' - 2) \cdot 10^5},
$$
\n(2.26)

[о] - допустимое напряжение при растяжении, для подшипниковой стали

 $\lceil \sigma \rceil$  ~ 400мПа.

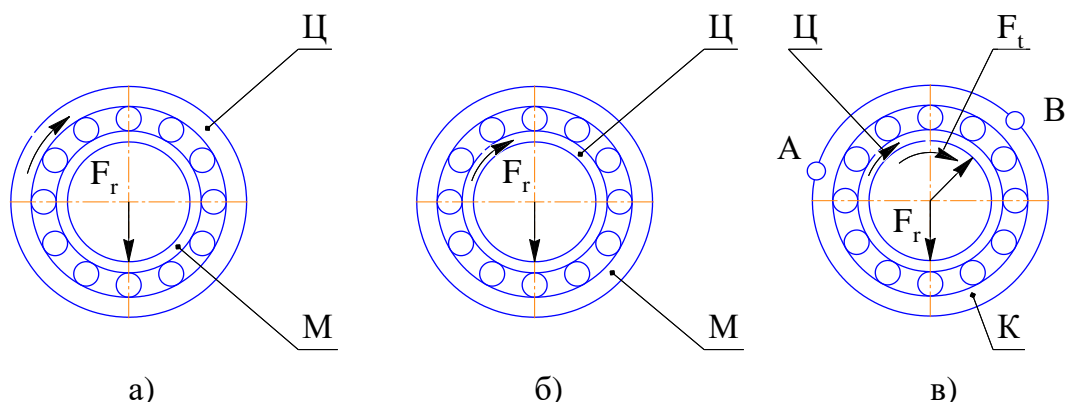

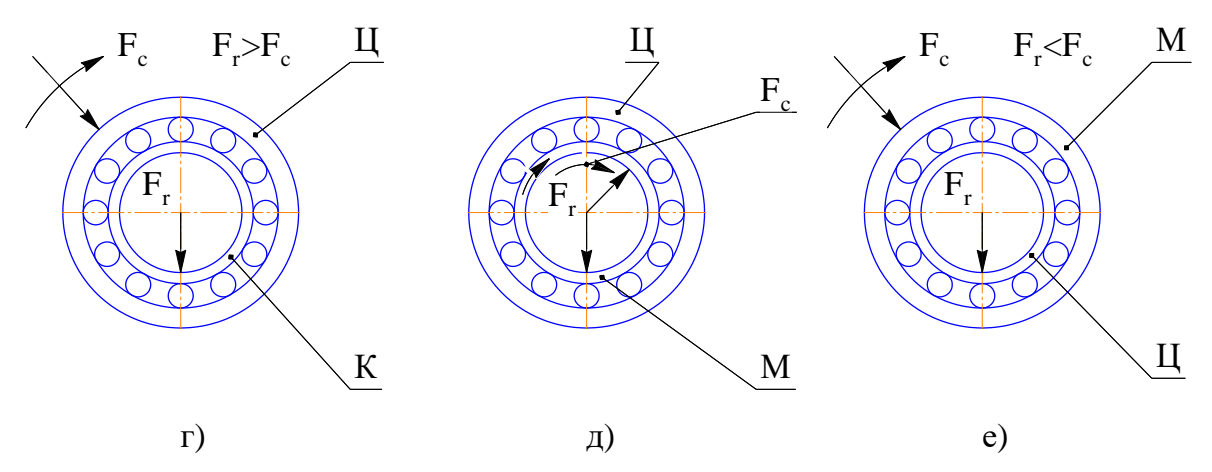

Рисунок 2.2 Виды нагружения колец .подшипников качения

# **2.5 Расчёт гладких предельных калибров**

 Для одного из сопряжений поверхностей сборочной единицы необходимо подобрать конструкции гладких предельных калибров и рассчитать для этих калибров исполнительные размеры. Перед выполнением раздела рекомендуется изучить материал по гладким калибрам по конспекту лекций или учебнику [3, с. 240-245]. Для выбора конструкции калибров и вычерчивания на листе потребуются стандарты ГОСТ 14807-69 - ГОСТ 14827-69 калибры, пробки гладкие диаметром 100-360 мм и ГОСТ 18358-73 - ГОСТ 1836 9-73 калибрыскобы для диаметра 100-360 мм.

Для расчёта исполнительных размеров калибров необходим стандарт ГОСТ 24853-81.

Ниже приводятся примеры расчёта калибра-пробки и калибраскобы.

*Пример 2.3.* Расчёт предельных и исполнительных размеров калибров для контроля соединения 28*F*7*/h*7

Схема расположения полей допусков для соединения 28*F*7/*h*7 дана на рис.2.3

Расчёт предельных и исполнительных размеров калибров для контроля отверстия 28 *F*7. По табл. 1.8 [4] отклонения отверстия равны:

*ЕS*=+0,041 и *ЕI*=+ 0,020 мм.

*D*maх= 28,041 мм, *D*min= 28,020мм.

По табл. 2 ГОСТ 24853-81 для ⊘28 находим допуски и предельные отклонения:

*z* =3 мкм, *Н* =4 мкм; *у*=3 мкм.

По формулам в табл. 1 СТ ГОСТ 24853-81 определяем размеры калибра- пробки .

Проходная сторона новая:

$$
IIP_{\text{max}} = D_{\text{min}} - Z + H/2 \tag{2.27}
$$

$$
IIP_{\text{max}} = 28,02 + 0,003 + 0.004/2 = 28,025 \text{mm};
$$

$$
\Pi P_{\min} = D_{\min} + Z - H/2 \tag{2.28}
$$

$$
TIP_{\min} = 28.02 + 0.003 - 0.004/2 = 28.021 \text{mm}.
$$

Проходная сторона изношенная:

$$
\Pi P_{usu} = D_{\min} - y \tag{2.29}
$$

$$
IIP_{usu} = D_{min} - y = 28.02 - 0.003 = 28.017
$$
MM.

Непроходная сторона:

$$
HE_{\min} = D_{\max} - H/2; \tag{2.30}
$$
\n
$$
HE_{\min} = D_{\max} - H/2 = 28.041 - 0.002 = 28.039 \text{mm};
$$
\n
$$
HE_{\max} = D_{\max} + H/2 \tag{2.31}
$$
\n
$$
HE_{\max} = D_{\max} + H/2 = 28.041 - 0.002 = 28.039 \text{mm}.
$$

Исполнительные размеры калибров-пробок: *ПР*=28.025-0.004; *НЕ*=28,043-0.004

*Примечание:* Исполнительный размер - это предельный размер калибра - наибольший для пробки и наименьший для скобы - с допуском на изготовление, направленным в металл, для пробки - в минус, для скобы - в плюс.

По табл. 7 ГОСТ 24853-81 отклонение вала  $\varnothing$ 28h7 es=0, ei=-0.021мм.

> *Z*1=3мкм; *у*1=3мкм; *Н*1=4мкм; *Нр*=1.5мкм. *D*max=28.000мм; *d*min=27.979мм

По табл. 1 ГОСТ 24853-81 определяем размеры калибров-скоб. Проходная сторона новая:

$$
IIP_{\text{max}} = d_{\text{max}} - Z_1 + H_1/2 \tag{2.32}
$$

$$
HP_{\text{max}} = 28.000 - 0.003 + 0.004/2 = 27.999 \text{mm};
$$

$$
IIP_{\min} = d_{\max} - Z_1 - H_1/2
$$
\n
$$
-28.000, 0.003, 0.004/2 - 27.005
$$
\n(2.33)

ПРmin =28.000-0.003-0.004/2=27.995мм.

Проходная сторона изношенная:

$$
IIPu3H=dmax+y1
$$
 (2.34)  

$$
IIPu3H=28.000+0.003=28.003
$$
MM.

Непроходная сторона:

$$
HE_{\text{max}}=d_{\text{min}}+H_1/2\tag{2.35}
$$

$$
HE_{\text{max}} = 27.979 + 0.002 = 27.981 \text{ mm};
$$
  

$$
HE_{\text{min}} = d_{\text{min}} - H_1/2
$$
 (2.36)

$$
HE_{\min} = 27.979 - 0.002 = 27.977
$$
MM.

Исполнительные размеры калибров (скоб):

$$
\overline{IIP} = 27.995^{+0.004}; \overline{HE} = 27.997^{+0.004}.
$$

Размеры контркалибров к скобам:

$$
K\text{-}IIP_{\text{max}} = d_{\text{max}} - Z_1 + H_p/2
$$
\n
$$
K\text{-}IIP_{\text{max}} = 28.000 - 0.003 + 0.0015/2 = 27.99775 \text{mm};
$$
\n(2.37)

$$
K\text{-}\Pi P_{\min} = d_{\max} \text{-} Z_1 \text{-} H_p / 2 \tag{2.38}
$$

$$
K\text{-}IIP_{\min} = 28.000 - 0.003 - 0.0015/2 = 27.99625 \text{mm};
$$
\n
$$
K\text{-}M_{\max} = d_{\max} + y_1 + H_p/2
$$
\n(2.39)

$$
K - M_{\text{max}} = 28.000 + 0.003 + 0.0015/2 = 28.00375 \text{mm};
$$

$$
K \text{-} H_{\text{min}} = d_{\text{max}} + y_1 - H_p / 2 \tag{2.40}
$$

$$
K \cdot M_{\text{max}} = 28.000 + 0.003 - 0.0015/2 = 28.00225 \text{mm};
$$

$$
K\text{-}HE_{\text{max}}=d_{\text{min}}+H_p/2\tag{2.41}
$$

$$
K\text{-}HE_{\text{max}} = 27.979 + 0.0015/2 = 27.97975 \text{mm};
$$
\n
$$
K\text{-}HE_{\text{max}} = 27.979 + 0.0015/2 = 27.97975 \text{mm};
$$
\n
$$
K\text{-}HE_{\text{max}} = 27.979 + 0.0015/2 = 27.97975 \text{mm};
$$

$$
K\text{-}HE_{\min} = d_{\text{rmin}}\text{-}H_p/2\tag{2.42}
$$
\n
$$
K\text{-}HE_{\min} = 27.979 - 0/0015/2 = 27.97825 \text{mm}
$$

$$
K\text{-}HE_{\text{max}}=d_{\text{min}}+H_p/2\tag{2.43}
$$

$$
K\text{-}HE_{\text{max}} = 27.979 + 0.0015/2 = 27,97975 \text{mm};
$$
\n
$$
K\text{-}HE_{\text{min}} = d_{\text{min}}\text{-}H_p/2\tag{2.44}
$$

$$
K\text{-}HE_{\min}
$$
 = 27.979-0/0015/2=27.97825mm.

Исполнительные размеры контркалибров:

$$
K
$$
- $\Pi P$ =27.9975<sub>-0.0015</sub>;  $K$ - $\Pi$ =28.0035<sub>-0.0015</sub>

*Примечание*. При подсчёте исполнительных размеров контркалибров приведены округления до величины кратных 0,5 мкм, в сторону сокращения производственного допуска изделия.

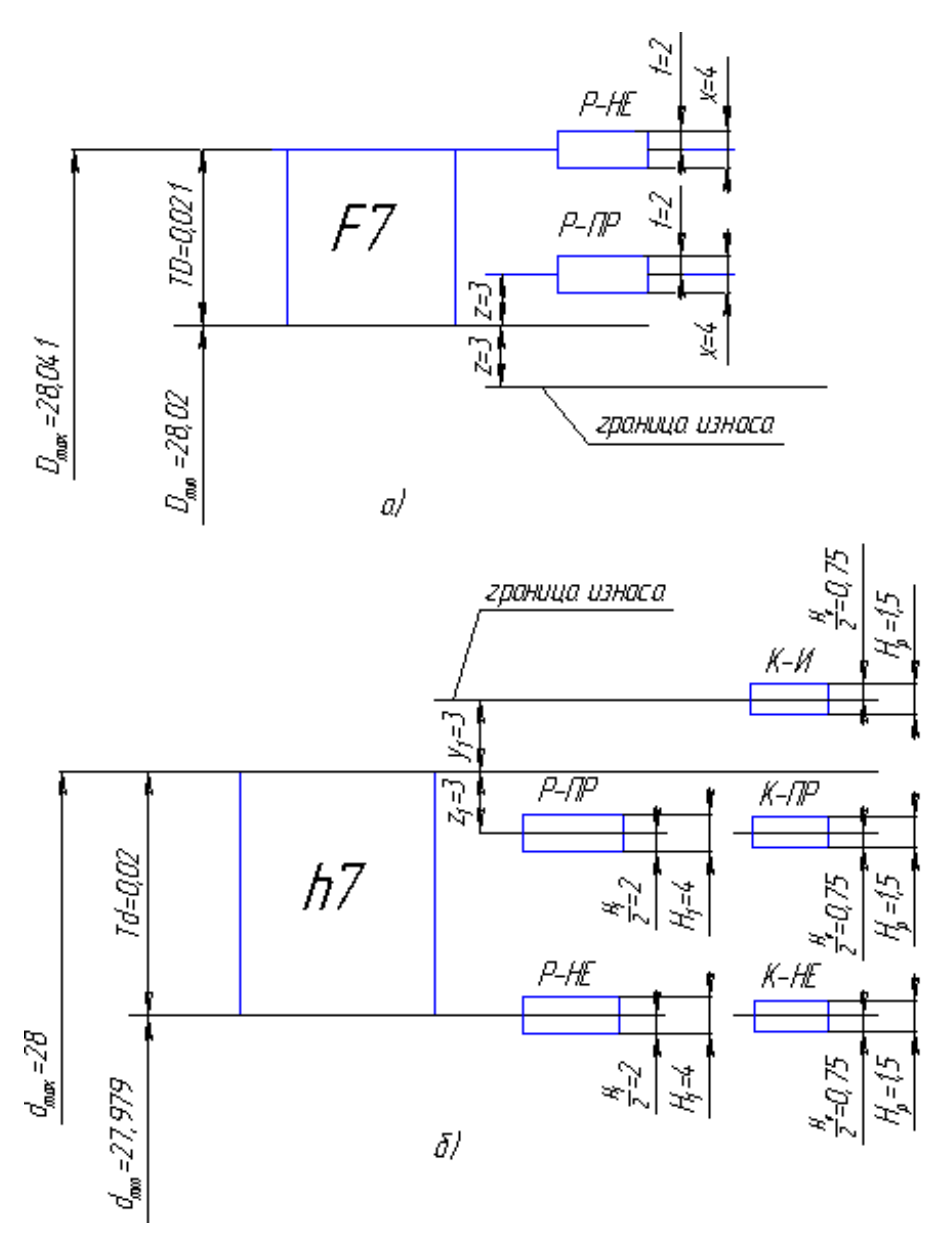

Рисунок 2.3 Схема расчёта исполнительных размеров калибров: а калибра- пробки; б - калибра-скобы

#### **2.6 Выбор посадок резьбовых соединений**

В задании предлагается выбрать одну или две резьбовые посадки. Перед выполнением задания рекомендуем изучить соответствующий теоретический материал и работу резьбовых соединений в сборочных единицах, по заданию. В тех вариантах, где резьбовая посадка не дана, необходимо выбрать её самостоятельно. В зависимости от характера работы соединения, а также от наличия или отсутствия средства предотвращающего самоотвинчивание в процессе работы, студент выбирает резьбовую посадку с зазором, натягом или переходную.

При выборе посадки можно воспользоваться рекомендациями источников [1], [2], [3], а так же справочниками [4] и [5]. Выбор посадки можно связать с целым рядом соображений главными из которых можем назвать следующие: общие требования точности соединения, длины свинчивания, характер работы соединения и тип резьбовой пары - крепёжная, кинематическая или арматурная, наличие средства против самоотвинчивания при работе и другие. Для выбранной стандартной резьбовой посадки или одной из двух посадок, приводимых в задании, необходимо выполнить расчёт параметров болта и гайки и их полей допусков. Для такого расчёта можно воспользоваться разделом 4.5. "Резьба метрическая от 0,25 до 600 мм" из справочника [5]. Здесь же имеется пример расчёта параметров [5].

После того, как посадка выбрана, рассчитаны необходимые параметры, вычерчивается схема расположения полей допусков. Схема должна быть изображена, на листе №3, вместе с другими схемами полей допусков. Пример приведён на рис.2.4.

*Пример 2.4.* Расчёт параметров точности резьбового соединения М20х1,5 7H/8g

Поле допуска резьбы гайки 6*Н* для среднего диаметра *D*<sup>2</sup> и внутреннего диаметра *D*1.

Поле допуска 6*g* для среднего диаметра *d*<sup>2</sup> и наружного диаметра *d*1.

Номинальный диаметр и шаг резьбы по таблицы 4.22

$$
d = D = 20
$$
MM,  $P = 1,5$ MM

 $d_2 = D_2 = 20 - 1 + 0.026 = 19.026$  мм (по табл. 4.24 [5])

 $d_1 = D_1 = 20 - 2 + 0,376 = 18,376$  мм (по табл. 4.24[5]).

Определяем отклонения гайки для всех диаметров по справочным данным [5].

 $ES_2 = +0,236$  мм;  $ES_2/2 = +0,118$  мм;  $EI_2 = 0$  мм;  $ES_1 = +0.375$  мм;  $ES_2/2 = +0.187$  мм;  $EI_1 = 0$  мм;  $EI = 0$  MM;

Определяем предельные размеры и допуска для всех диаметров гайки.

 $D_{max2} = D_2 + ES_2 = 19,026 + 0,236 = 19,262$  мм;  $D_{min2} = D_2 + EI_2 = 19,026 + 0 = 19,026$  мм;  $TD_2 = ES_2-EI_2 = 0,236-0=0,236$  мм;  $TD_2/2 = 0,118$  мм.  $D_{max1} = D_1 + ES_1 = 18,376 + 0,375 = 18,751$  мм;  $D_{min1} = D_1 + EI_1 = 18,376 + 0 = 18,376$  мм;  $TD_1 = ES_1 - EI_1 = 0,375 - 0 = 0,375$  мм;  $TD_1/2 = 0,187$  мм.  $D_{min} = D + EI = 20 + 0 = 20$  мм;

Определяем отклонения болта для всех диаметров по справочным данным [5].

 $es_2 = -0.032$  мм;  $es_2/2 = -0.016$  мм;  $ei_2 = 0,256$  мм;  $ei_2/2 = -0,128$  мм;  $es_1 = -0.032$  мм;  $es_1/2 = -0.016$  мм; *es* = -0,032 мм; *es*/2 = -0,016 мм;  $ei = -0,407$  мм;  $ei/2 = -0,203$  мм;

Определяем предельные размеры и допуска для всех диаметров

болта.

 $d_{max2} = d_2 + es_2 = 19,026 - 0,032 = 18,994$  мм;  $d_{min2} = d_2 + ei_2 = 19,026 - 0,256 = 18,77$  MM;  $Td_2 = es_2 - ei_2 = 0,256 - 0,032 = 0,224$  мм;  $Td_2/2 = 0,112$  мм.  $d_{max} = d + es = 20 - 0.032 = 19,968$  мм;  $d_{min} = d + ei = 20 - 0,407 = 19,593$  мм; *Td* = *es*-*ei* = 0,375-0 = 0,375 мм; *Td*/2 = 0,187 мм.  $d_{max1} = d_1 + \text{es}_1 = 18,376 - 0,032 = 18,344 \text{ mm};$ 

Определяем предельные зазоры для всех диаметров резьбового соединения.

$$
S_{max2} = D_{max2} - d_{min2} = ES_2 - ei_2 = 0,236 - (-0,256) = 0,492 \text{ MM};
$$
  
\n
$$
S_{max2}/2 = 246;
$$
  
\n
$$
S_{min2} = D_{min2} - d_{max2} = EI_2 + es_2 = 0 - 0,032 = 0,032 \text{ MM};
$$
  
\n
$$
S_{min2}/2 = 0,016;
$$
  
\n
$$
S_{min} = D_{min} - d_{max} = EI + es = 0 - 0,032 = 0,032 \text{ MM};
$$
  
\n
$$
S_{min1}/2 = 0,016;
$$
  
\n
$$
S_{min1} = D_{min1} - d_{max1} = EI_1 + es_1 = 0 - 0,032 = 0,032 \text{ MM};
$$
  
\n
$$
S_{min1}/2 = 0,016.
$$

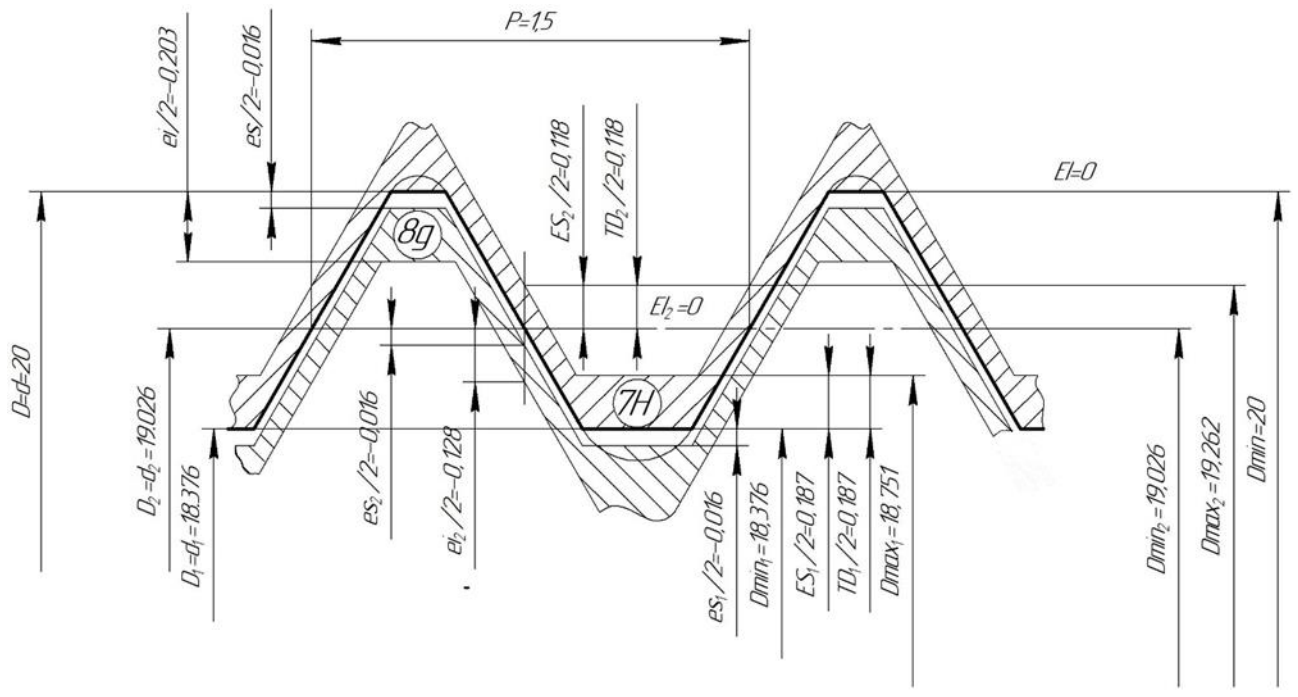

Рисунок 2.4 Схема полей допусков резьбы М20х1,5 7H/8g

# **2.7 Выбор посадки шлицевого соединения.**

При выборе посадки шлицевого соединений дом задании, студенту необходимо решить следующие вопросы:

- является ли данное соединение подвижным или неподвижным? требуется ли втулке подвижного соединения повышенная твёрдость?
- с каким профилем зубьев должно быть соединение прямобочным, эвольвентным или треугольным?
- какой выбрать способ центрирования?
- какой выбрать уровень точности для центрирующих элементов шлицевого соединения и конкретную посадку для этих элементов?

Для того, чтобы ответ на приводимые выше вопросы помог правильно выбрать посадку, необходимо изучить соответствующий материал [1, с. 399], [2, с. 192], [3, с. 334]. [5]. Обоснование выбора необходимо дать в специальном разделе пояснительной записки, указав выбранную стандартную посадку, и привести схему расположения полей допусков по всем элементам шлицевого вала на листе №3.

С этой же целью на рис 2.5 приведена схема рекомендуемых полей допусков по элементам шлицевого соединения для случаев центрирования по внутреннему диаметру.

# **2.8 Выбор шпоночной посадки**

Выбор этой посадки необходимо обосновывать в пояснительной записке, выбрав одну из трёх стандартных посадок (рис.2.6,б) [2], [5].

 При выборе этих посадок также необходимо учитывать характер сопряжения вала и втулки фиксируемых шпонкой. Схемы полей допусков по всем трём элементам (рис. 2.6, а) участвующим в шпоночной посадке, приводятся на листе 3.

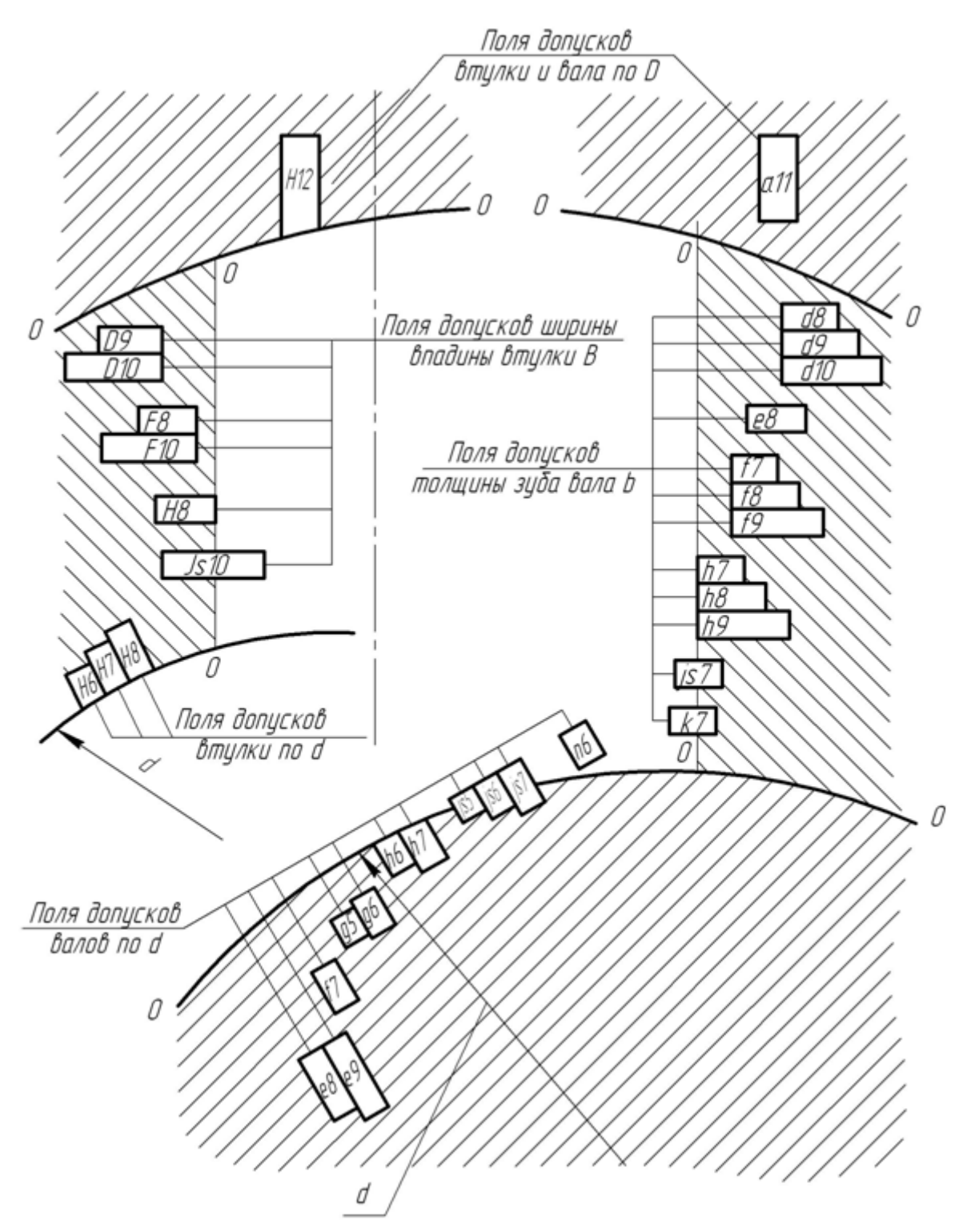

Рисунок 2.5 Рекомендуемые поля допусков при центрировании по внутреннему диаметру

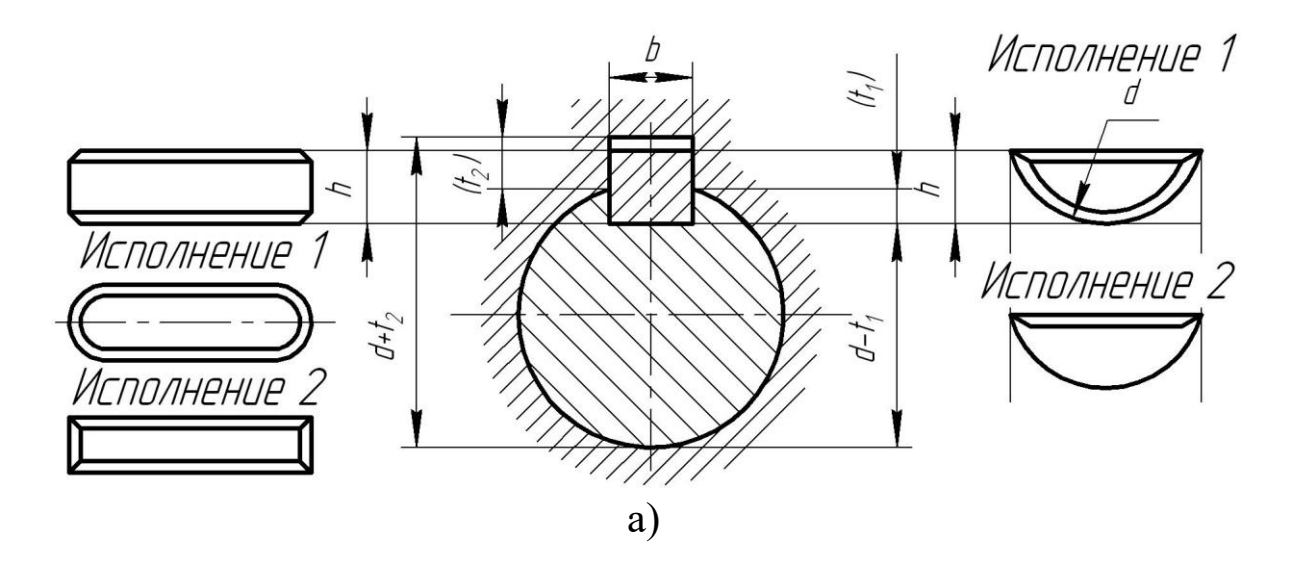

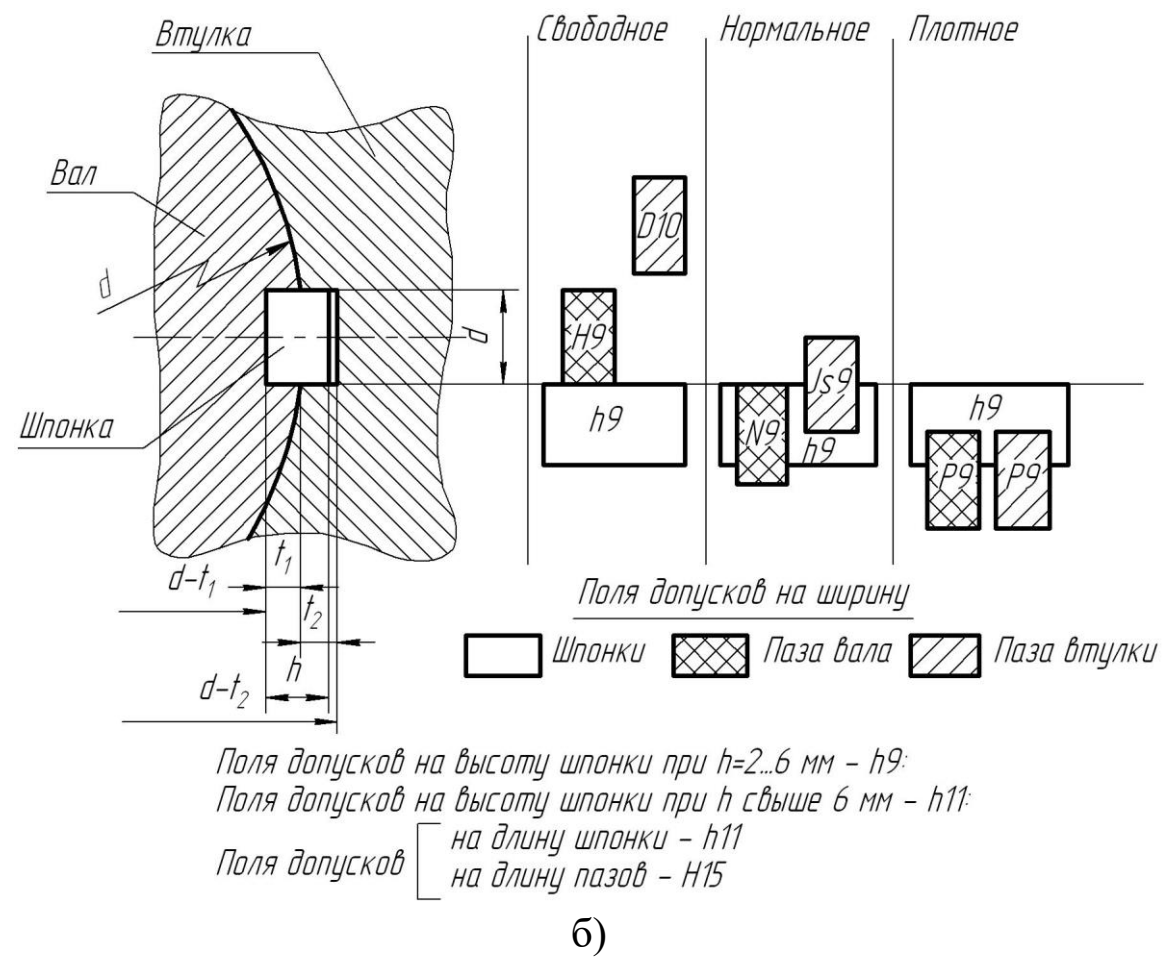

Рисунок 2.6 Параметры точности шпоночных соединений (а) и их посадки (б)

# **2.9 Выбор норм точности и контрольного комплекса для зубчатого колеса**

Выбор норм точности к одному из зубчатых колес задания необходимо обосновывать изучая работу механизма и его служебное назначение по чертежу задания. Прежде всего определяется, какое из требований точности является доминирующим - требование кинематической точности, плавности или полноты контакта - и намечаются степени точности по этим трём нормам. Независимо от степени точности выбирается один из стандартных видов сопряжения зубьев, имеющий своё значение гарантированного бокового зазора, а также допуск на боковой зазор [5] (рис. 2.7.)

Система допусков зубчатых колёс и передач является наиболее сложной из рассматриваемых типовых соединений. В связи с этим значительную помощь в обобщении и закреплении знаний по её Отдельным элементам может оказать структурная схема системы допусков цилиндрических зубчатых передач по ГОСТ 1643-81 приведённая на рис. 2.8.

В курсовой работе на листе 5 необходимо изобразить структурную схему системы допусков, аналогично рис. 2.8, указав на ней допуска. Для одной из норм точности: кинематической, или по плавности работы, или по пятну контакта, или по боковому зазору необходимо пояснить нормируемые показатели и для конкретных степеней точности (определённых в курсовой работе) по табл. ГОСТ 1643-81 определить соответствующие нормируемые показатели точности зубчатых колёс и передач. Норма точности указывается преподавателем в задании.

Методика выбора вида сопряжения с примером приводится в справочнике "Допуски и посадки" ч. II [5].

При отсутствии специальных требований к передаче с каждым видом сопряжения употребляется определённый вид допуска на боковой зазор, обозначаемый строчной буквой, аналогичной букве вида сопряжения (например, с А-а, с В-b и т.д.).

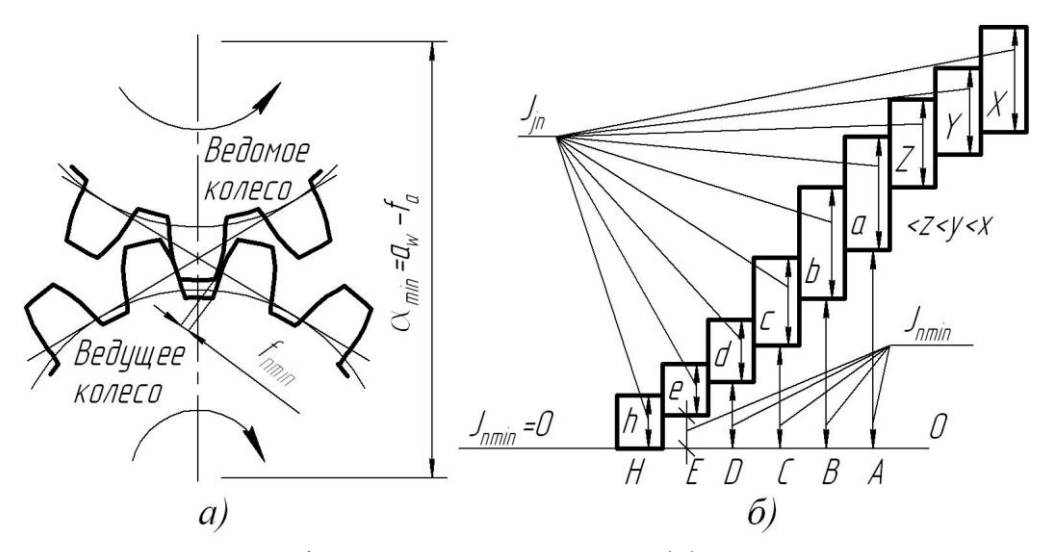

Рисунок 2.7 Схема зубчатого зацепления (а) и схема системы допусков цилиндрических зубчатых колес (б)

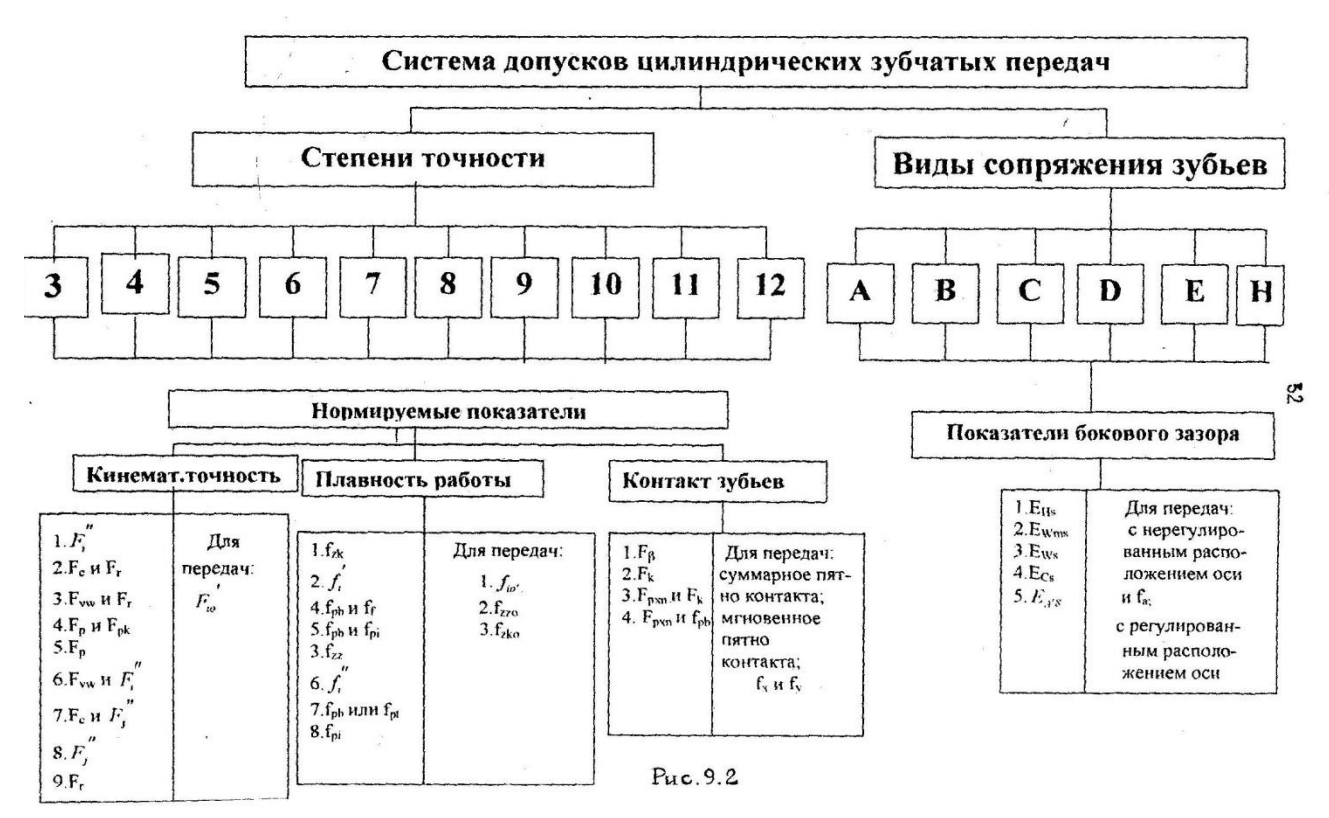

Рисунок 2.8 Система допусков зубчатых передач

### **2.10 Расчет размерных цепей**

#### **2.10.1 Основные понятия и определения**

Перед тем как приступить к выполнению этого раздела студентам рекомендуется проработать материал по размерным цепям.

Для нормальной работы механизма необходимо, чтобы детали занимали определенное положение одна относительно другой. Взаимосвязь деталей и их поверхностей устанавливается с помощью размерных цепей (ГОСТ 16319-80 и ГОСТ 16320-80). Размерной цепью (РЦ) называется совокупность взаимосвязанных размеров, образующих замкнутый контур и определяющих взаимное расположение поверхностей одной детали (подетальная РЦ) или взаимное положение деталей в сборочной единице (сборочная РЦ). Сборочная РЦ показана на рисунке 2.9.

Нормальная работа механизма требует, чтобы с заданной точностью был выдержан размер  $B_{\Delta}$ . Размеры  $B_1$ ,  $B_2$ ,  $B_3$ ,  $B_4$ ,  $B_5$ , влияют на величину этого размера. Размеры, из которых состоит РЦ, называются составляющими звеньями. Любая РЦ имеет одно исходное (замыкающее) звено и два или более составляющих.

К замыкающему звену предъявляется основное требование точности, определяющее качество изделия в соответствии с техническими условиями. Понятие исходного звена используется при проектном расчёте РЦ. В процессе обработки или сборки исходное звено получается последним, замыкая РЦ. Согласно ГОСТ 16319-80 замыкающее звено-это звено .размерной цепи, являющееся исходным при постановке задачи или получающееся последним в результате её решения. Понятие замыкающего звена используют при проверочном расчете РЦ. Замыкающее звено непосредственно не выполняется, а представляет собой результат выполнения (изготовления) всех остальных звеньев.

Составляющими называются все остальные звенья, с изменением которых меняется и замыкающее звено. Но составляющие звенья по разному влияют на изменение замыкающего звена.

Звенья, с увеличением которых замыкающее звено увеличивается, называются увеличивающими, а звенья, с увеличением которых

замыкающее звено уменьшается - уменьшающими. В данном примере (рис. 2.9)  $5_1$  и  $5_2$  - увеличивающие;  $5_3$ ,  $5_4$ ,  $5_5$  - уменьшающие.

Сущность решения РЦ заключается в установлении допусков и предельных отклонений для всех звеньев, исходя из требований конструкции и технологии. При этом возникают две задачи: прямая и обратная. Первая - по заданному допуску, предельным отклонениям исходного и номинальным размерам составляющих звеньев необходимо определить допуски и предельные отклонения составляющих звеньев. Вторая - по заданным предельным размерам составляющих звеньев требуется определить номинальное значение, допуск, предельные отклонения замыкающего звена.

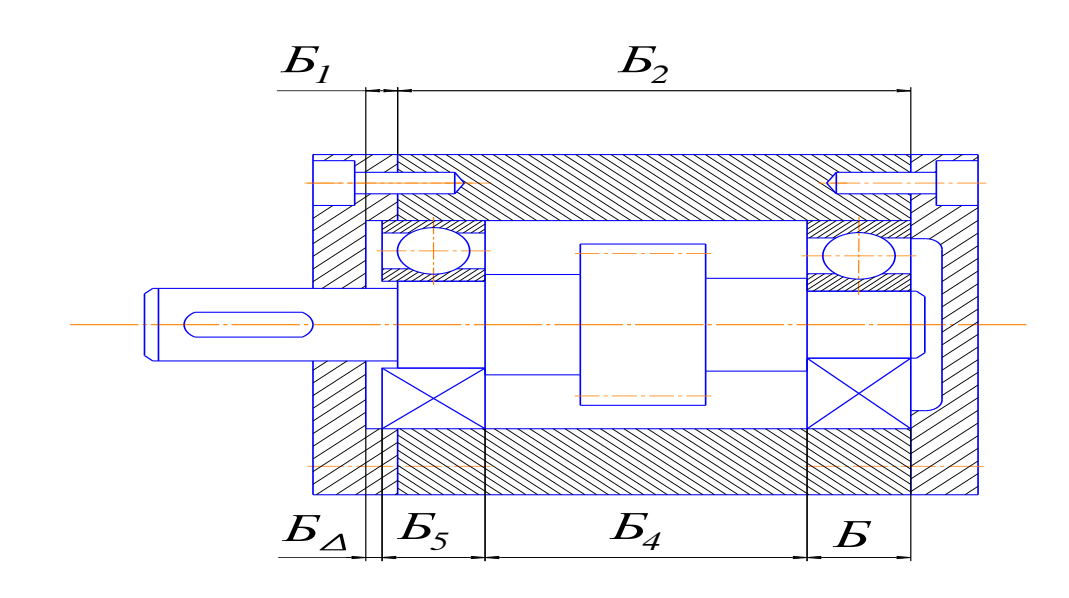

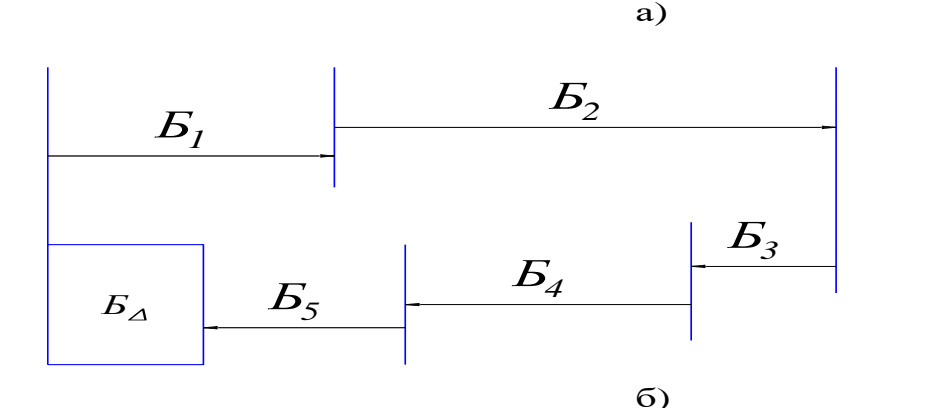

Рисунок 2.9 Узел редуктора (а) и сборочная размерная цепь узла редуктора

Решением второй задачи проверяется правильность решения первой.

Из всех видов РЦ задание на КР содержит только линейные. Выбор метода достижения заданной точности исходного звена (метода решения РЦ) подробно рассмотрен в рекомендуемой литературе.

В курсовой работе РЦ должны быть решены 2 способами: максимума-минимума и вероятностным. Прежде, чем приступить к решению РЦ необходимо:

-выделить замыкающее звено;

-установить размеры составляющих звеньев, входящие в РЦ;

-построить схему РЦ.

На рис 2.9,6 представлен вариант схемы, где увеличивающие размеры обозначаются стрелкой, направленной вправо, а уменьшающие, стрелкой, направленной влево. Контур размеров замыкается квадратом, символизирующим замыкающий размер (соблюдение масштаба на векторной схеме не обязательно).

Увеличивающие и уменьшающие звенья РЦ определяют, используя правила обхода по контуру.

Методики расчета размерных цепей изложены в соответствующих разделах источников [1], [2], [3], [5].

# 2.10.2 Расчет размерных цепей методом полной взаимозаменяемости

Этот метод основан на предположении, что на сборку изделия поступают детали с предельными размерами и при том в таком сочетании, что в размерной цепи все увеличивающие звенья будут иметь наибольшие предельные размеры, а все уменьшающие звенья наименьшие предельные размеры, или наоборот. В результате этого размер замыкающего звена получит либо максимальное, либо минимальное значение.

Такой случай, конечно, возможен, но вероятность его существенно мала. В связи с этим этот метод расчёта имеет ограниченное применение. В частности им пользуются при числе составляющих звеньев  $m-1 \leq 4$ , а также при  $m-1 \geq 5$  для изделий с единичным производством для предварительных решений многозвенных цепей. Этот

метод используют для решения многозвенных цепей в учебных це-ЛЯХ.

Ниже представлены алгоритмы решения размерных цепей данным методом.

Обратная задача. При решении обратной задачи необходимо определить номинал и предельные отклонения замыкающего звена по известным номиналам и отклонениям составляющих звеньев. Алгоритм её решения следующий:

определяем влияние составляющих звеньев на замыкающее звено (увеличивающие или уменьшающие);

составляем уравнение номиналов, по которому рассчитываем номинал замыкающего звена;

$$
A_{\Sigma} = \sum_{i=1}^{m} A_i - \sum_{j=1}^{n} A_j,
$$
 (2.45)

где  $A_\Sigma$  – номинальное значение замыкающего звена размерной цепи;

 $\sum_{i=1}^{m} A_i$  – сумма номинальных значений увеличивающих звень-

e<sub>B</sub>;

$$
\sum_{j=1}^{n} A_j
$$
 – сумма номинальных значение уменьшающих звень-

e<sub>B</sub>;

3. Определяем значение допуска замыкающего звена:

$$
T_{\Sigma} = \sum_{1}^{m+n} T_{i,j},
$$
 (2.46)

где  $T_{i, j}$  – допуск на составляющее звено. Допуск составляющих звеньев рассчитывается по формуле (2.13)

4. Определяем середину поля допуска замыкающего звена:

$$
EC_{\Sigma} = \sum_{i=1}^{m} EC_i - \sum_{j=1}^{n} EC_j ,
$$
 (2.47)

где  $\sum_{i=1}^{m} EC_i$  – сумма координат середины поля допуска увеличи-

вающих звеньев;

 $\sum$ = *n j EC <sup>j</sup>* 1 – сумма координат середины поля допуска умень-

шающих звеньев.

Координата середины поля допуска составляющего звена определяется как среднее арифметическое двух предельных отклонений по формуле 2.14.

5. По рассчитанным допуску замыкающего звена и координате середины поля допуска замыкающего звена находим верхнее и нижнее отклонения замыкающего звена:

$$
ES_{\Sigma} = EC_{\Sigma} + \frac{1}{2}T_{\Sigma}
$$
 (2.48)

$$
EI_{\Sigma} = EC_{\Sigma} - \frac{1}{2}T_{\Sigma}
$$
 (2.49)

6. В случае необходимости подбирается стандартное поле допуска для замыкающего звена исходя из условий:

$$
ES_{\Sigma} \ge ES_{cm}; EI_{\Sigma} \le EI_{cm},
$$

где *ESст*, *EIст* – верхнее и нижнее отклонения стандартного диапазона допуска.

**Прямая задача.** При решении этой задачи должны быть заданы параметры исходного (замыкающего) звена, по которым необходимо определить предельные отклонения и допуски составляющих звеньев. Замыкающее звено может быть задано как номинальным значением и предельными отклонениями, так и предельными размерами. Последний вариант характерен при необходимости обеспечения зазоров при сборке в определенных пределах. Номиналы составляющих звеньев, как правило, определяются по сборочному чертежу или же для учебных заданий назначаются заранее. Алгоритм решения прямой задачи:

1. Определяем характер составляющих звеньев размерной цепи (увеличивающие, уменьшающие).

2. Согласно формуле (2.45) составляем уравнение номиналов, по которому рассчитываем номинал исходного (замыкающего) звена. В данном случае решение данного уравнения проводится для контроля правильности задания номиналов составляющих звеньев. В случае несовпадения рассчитанного значения с заданным, осуществляется коррекция размерной цепи. Если исходное звено задавалось предельными размерами, кроме расчета номинального значения, необходимо определить его предельные отклонения исходя из зависимостей (4.1).

3. Расчёт допусков составляющих звеньев может быть проведен одним из трех способов. Способ равных допусков применяют, если составляющие размеры являются величинами одного порядка (например, входят в один интервал размеров) и могут быть выполнены с примерно одинаковой экономической точностью. В этом случае можно принять

$$
T_i = \frac{[T_\Sigma]}{n+m-1}.\tag{2.50}
$$

Способ равных допусков прост, но недостаточно точен.

Способ пробных расчетов заключается в том, что на все составляющие звенья РЦ назначаются экономичные допуски с учетом характера работы детали и выбранного метода обработки, а также предельные отклонения по усмотрению конструктора. Экономичные допуски для выбранных методов обработки могут быть определены с использованием таблиц, приводимых в технической литературе.

Способ единого квалитета заключается в том, что на все составляющие звенья РЦ назначаются допуски одного или двух соседних квалитетов. Необходимый квалитет определяют по числу единиц допуска.

Определяем среднее число единиц допуска составляющих размеров:

$$
a_C = \frac{[T_{\Sigma}]}{\Sigma i_i} \tag{2.51}
$$

где  $[T_{\Sigma}]$  – допуск исходного звена;

 $\sum i_i$  – сумма значений единиц допуска.

Следует заметить, что в размерную цепь могут входить составляющие звенья с известными допусками. Например, стандартные детали, покупные изделия и т.д. В этом случае при расчете среднего числа единиц допуска по формуле (1.8) известные допуски необходимо вычесть из допуска исходного звена, а числа і; данных звеньев не учитываются при расчете суммы.

Значения единиц допуска в зависимости от интервала размеров приведены в табл. 2.1.

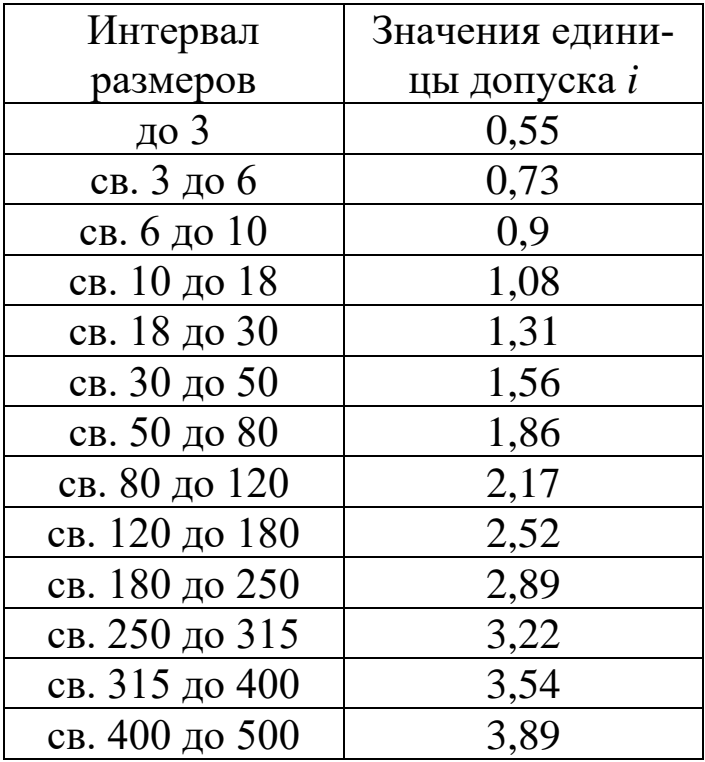

## Таблица 2.1 – Значения единицы допуска і

Среднее число единиц допуска составляющих размеров сравнивается со стандартными значениями числа единиц допуска квалитетов. Для назначения допусков выбирается ближайший квалитет точности, отвечающий условию:

$$
a_c \geq a
$$

где а - число единиц допуска квалитета точности.

Допуски на размеры составляющих звеньев назначаются в соответствии с выбранным квалитетом точности.

Отклонения размеров составляющих звеньев назначаются после анализа сборочного чертежа из числа стандартных диапазонов допусков. При этом рекомендуется для охватываемых деталей назначать отклонения соответствующие основному валу  $(h)$ , для охватывающих - основному отверстию (H), если характер звена не определен - симметричные отклонения (Js).

4. Правильность назначения допусков и отклонений размеров составляющих звеньев проверяется решением обратной задачи. Решение прямой задачи выполнено правильно если соблюдаются условия:

 $T_{\Sigma} \leq [T_{\Sigma}]; ES_{\Sigma} \leq [ES_{\Sigma}]; EI_{\Sigma} \geq [EI_{\Sigma}],$ 

где  $[T_{\Sigma}]; [ES_{\Sigma}]; [EI_{\Sigma}]$  – допуск, верхнее и нижнее отклонения исходного звена;

 $T_{\Sigma}$ ;  $ES_{\Sigma}$ ;  $EI_{\Sigma}$  - допуск, верхнее и нижнее отклонения замыкающего звена, полученные в результате решения обратной зада-ЧИ.

5. Если условия указанные выше не соблюдаются, одно из составляющих звеньев выбирается в качестве корректирующего  $(A_r)$ .

Допуск на корректирующее звено может быть оставлен стандартным, а может быть пересчитан по формуле:

$$
T_x = [T_{\Sigma}] - \sum_{1}^{m+n-1} T_{i,j},
$$
\n(2.52)

где  $\sum_{i=1}^{m+n-1} T_{i,j}$  – сумма допусков на составляющие звенья без уче-

та допуска корректирующего звена.

Координату середины диапазона допуска рассчитываем следующим образом.

Если корректирующее звено выбрано из числа увеличивающих:

$$
EC_x = \sum_{1}^{m} EC_j - \sum_{1}^{n-1} EC_i + [EC_{\Sigma}].
$$
 (2.53)

Если корректирующее звено выбрано из числа уменьшающих:

$$
EC_x = \sum_{1}^{n} EC_i - \sum_{1}^{m-1} EC_j - [EC_{\Sigma}],
$$
 (2.54)

Проводится расчет верхнего и нижнего отклонений корректирующего звена:

$$
ES_x = EC_x + \frac{1}{2}T_x \tag{2.55}
$$

$$
EI_x = EC_x - \frac{1}{2}T_x
$$
 (2.56)

6. В случае необходимости подбирается стандартное поле допуска для корректирующего звена исходя из условий:

$$
ES_x \ge ES_{cm}; EI_x \le EI_{cm}.
$$

7. Проверяем правильно проведения коррекции решением обратной задачи.

# 2.10.3 Расчет размерных цепей вероятностным методом

Более точным и научно обоснованным методом расчёта РЦ является метод, основанный на теории вероятностей. При механической обработке деталей размеры имеют определённые погрешности. Эти погрешности носят случайный характер, но в результате контроля рассеяние размеров будет лежать в пределах допуска. В теории вероятностей доказывается, что если случайная величина представляет собой сумму большого числа взаимно независимых случайных слагаемых, среди которых нет резко доминирующих, то независимо от того, каким законам распределения подчиняются слагаемые, сумма всегда имеет распределение, близкое к нормальному, и тем точнее, чем больше число слагаемых.

Погрешность замыкающего звена и является такой случайной величиной. Поэтому погрешности замыкающего звена будут подчиняться законам нормального распределения, и тем точнее, чем больше число составляющих звеньев РЦ.

Применение вероятностного метода расчета считается обоснованным при числе составляющих звеньев размерной цепи  $m-1 \geq 5$ .

Ниже изложен упрощенный вариант расчета данным методом, не учитывающий смещение центра поля рассеяния размера относительно середины поля допуска. Т. е. коэффициент относительной асимметрии  $\alpha_i$  равен 0. Данное допущение может быть применено для решения учебных задач, а так же в одном из следующих случаев:

законы рассеяния размеров составляющих звеньев 1) симметричны;

число составляющих звеньев с однородными по вели-2) чине допусками и любыми законами рассеяния не менее пяти.

Более подробно расчет размерных цепей вероятностным методом изложен в спиавочной литературе.

Алгоритм расчета размерных цепей вероятностным методом в целом соответствует алгоритму расчета методом полной взаимозаменяемости и проводится с использованием тех же зависимостей, кроме пунктов оговоренных ниже.

# Обратная задача

В п.3 вместо формулы (2.46) расчет проводится следующим образом:

$$
T_{\Sigma} = t \sqrt{\sum_{i,j=1}^{m+n} \lambda_{i,j}^2 T_{i,j}^2},
$$
 (2.57)

где t - коэффициент риска, зависящий от процента риска получения бракованных изделий и принимаемый по табл. 2.2;  $\lambda_i$  – коэффициент относительного рассеяния размеров;

Таблица 2.2 - Взаимосвязь коэффициента риска *t* и процента риска р

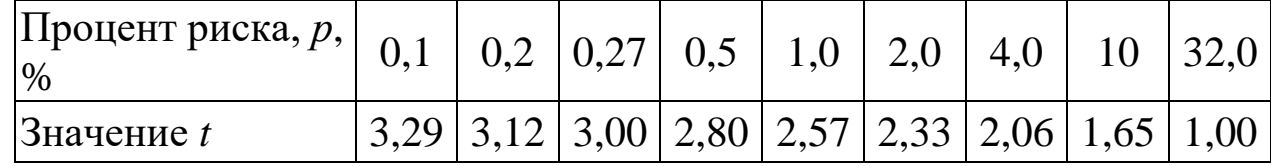

Для общего машиностроения рекомендуется принимать процент риска  $p = 0.27$ %, а соответствующий ему коэффициент риска  $t = 3$ .

Если при предварительном расчёте ничего неизвестно о характере кривой рассеяния размеров детали (для изделий мелкосерийного) и индивидуального производства, то  $\lambda_i$  принимают равным

$$
\lambda_i = 1/\sqrt{3}
$$
;

если при расчёте ничего неизвестно о характере кривой рассеяния размеров детали (для изделий мелкосерийного) и индивидуального производства, то

$$
\lambda_i = 1/\sqrt{6};
$$

если предполагается, что рассеяние размеров близко к закону треугольника, то

$$
\lambda_i = 1/\sqrt{9}
$$

если предполагается, что рассеяние размеров соответствует нормальному распределению (для изделий крупносерийного и массового производства).

Обратная задача. Решение обратной задачи данным методом проводится по алгоритму изложенному в п. 1.3 с учетом изменений указанных ниже.

Вместо зависимости (1.1.) используется формула:

$$
a_c = \frac{[T_{\Sigma}]}{t \sqrt{\sum_{i,j=1}^{m+n} \lambda_{i,j}^2 i_{i,j}^2}},
$$
\n(2.58)

Если после ввода корректирующего звена проводится перерасчет его допуска вместо формулы (1.9) используется следующая:

$$
T_x = \sqrt{\frac{[T_{\Sigma}]^2}{t^2} - \sum_{i,j=1}^{m+n} \lambda_{i,j-1}^2 T_{i,j-1}^2} / \lambda_x, \qquad (2.59)
$$

Пример 2.5. Найти отклонения звеньев размерной цепи представленной на рис. 2.10. методом максимума-минимума если известно:  $[A_{\Sigma}] = 1...2$  MM,  $A_1 = 52$  MM,  $A_2 = 38$  MM,  $A_3 = 16_{-0.12}$  MM,  $A_4 = 50$  MM,  $A_5 = 25$  MM.

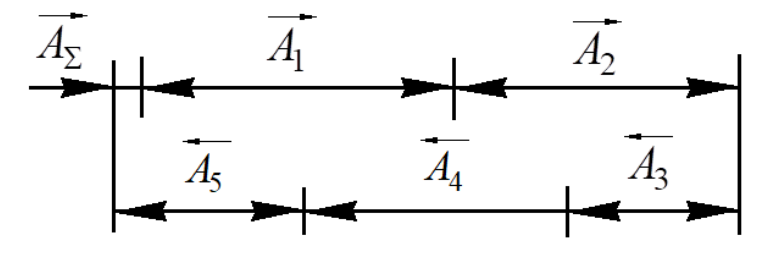

Рисунок 2.10 Схема размерной цепи

1. Определяем характер составляющих звеньев размерной цепи:  $A_1, A_2$  - уменьшающие,  $A_3, A_4, A_5$  - увеличивающие.

2. Согласно формуле (2.45) составляем уравнение номиналов:  $A_{\Sigma} = (A_3 + A_4 + A_5) - (A_1 + A_2)$ 

 $A_{\Sigma} = (16 + 50 + 25) - (52 + 38) = 1$  MM

Исходя из зависимостей (2.11) и (2.12) определяем отклонения исходного звена:

 $[ES_{\Sigma}] = 2 - 1 = 1$  MM;

 $[EI_{\Sigma}] = 1 - 1 = 0$  MM.

Середину поля допуска исходного звена определяем по зависимости (2.14):

$$
[EC_{\Sigma}] = \frac{1-0}{2} = 0.5
$$
MM.

Таким образом исходное звено  $[A_{\Sigma}] = 1^{+1}$ 

3. Дальнейший расчет ведем способом одного квалитета. Рассчитываем число единиц допуска в квалитете по формуле (2.51) с учетом известного допуска на звено  $A_3$ .

$$
a_C = \frac{[T_{\Sigma}] - T_3}{i_1 + i_2 + i_4 + i_5}
$$

Допуск  $T_3$ определяем по формуле (2.13):  $T_3 = 0 - (-0.12) = 0.12$  MM  $a_C = \frac{1-0.12}{1.87+1.56+1.56+1.31} = 0.14$  MM=140 MKM

Принимаем точность составляющих звеньев по IT11 ( $a = 100$ MKM)

4. В соответствии с данными источника [4] и особенностями конструкции узла назначаем допуски и отклонения на составляющие звенья.

$$
T_1 = 0,19
$$
 nm,  $T_2 = 0,16$  nm,  $T_4 = 0,16$  nm,  $T_5 = 0,13$  nm.  
\n $A_1 = 52h11\left(\begin{array}{c} 0,19 \end{array}\right)$  nm,  $A_2 = 38h11\left(\begin{array}{c} 0,16 \end{array}\right)$  nm,  $A_4 = 50h11\left(\begin{array}{c} 0,16 \end{array}\right)$  nm,  $A_5 = 25Js11(\pm 0,065)$  nm.

Проводим проверку назначенных допусков и отклонений решением обратной задачи. Решение прямой задачи выполнено правильно если соблюдаются условия:

 $T_{\Sigma} \leq [T_{\Sigma}] = 1$ ;  $ES_{\Sigma} \leq [ES_{\Sigma}] = 1$ ;  $EI_{\Sigma} \geq [EI_{\Sigma}] = 0$ 

Допуск замыкающего звена определяем по формуле (2.46).

$$
T_{\Sigma} = T_1 + T_2 + T_3 + T_4 + T_5
$$

$$
T_{\Sigma} = 0.19 + 0.16 + 0.12 + 0.16 + 0.13 = 0.76 < 1
$$

Середина поля допуска замыкающего звена определяется по формуле (2.47):

$$
EC_{\Sigma} = (EC_3 + EC_4 + EC_5) - (EC_1 + EC_2)
$$

А середины полей допусков составляющих звеньев - по формуле  $(2.14)$ :

$$
EC_1 = \frac{0 - 0.19}{2} = -0.095
$$
MM,  

$$
EC_2 = \frac{0 - 0.16}{2} = -0.08
$$
MM,

$$
EC_3 = \frac{0 - 0.12}{2} = -0.06 \text{ mm},
$$
  
\n
$$
EC_4 = \frac{0 - 0.16}{2} = -0.08 \text{ mm},
$$
  
\n
$$
EC_5 = \frac{0.065 - 0.065}{2} = 0 \text{ mm}.
$$

$$
EC_{\Sigma} = (-0.06 + (-0.08) + 0) - (-0.095 + (-0.08)) = 0.035
$$

Находим отклонения замыкающего звена по формулам (2.48) и  $(2.49).$ 

$$
ES_{\Sigma} = 0.035 + \frac{0.76}{2} = 0.415 < 1
$$
MM,  
 $EI_{\Sigma} = 0.035 - \frac{0.76}{2} = -0.345 < 0$ MM

Условие  $EI_{\Sigma} \geq [EI_{\Sigma}]$  не соблюдается. Это может привести к появлению бракованных изделий, что при решении размерных цепей методом максимума-минимума недопустимо.

5. Проводим коррекцию назначенных отклонений составляющих звеньев. В качестве корректирующего звена принимаем звено  $A<sub>4</sub>$ .

Уточняем допуск на корректирующее звено по формуле (2.52):  $T_4 = T_x = [T_{\Sigma}] - (T_1 + T_2 + T_3 + T_5)$  $T_4 = T_x = 1 - (0.19 + 0.16 + 0.12 + 0.13) = 0.4$  MM.

Так как звено  $A_4$  - увеличивающее середину поля допуска корректирующего звена находим по формуле (2.53):

$$
EC_4 = EC_x = (EC_1 + EC_2) - (EC_3 + EC_5) + [EC_2]
$$
  
\n
$$
EC_4 = EC_x = (-0.095 + -0.08) - (-0.06 + 0) + 0.5 = 0.385
$$
MM.

Отклонения корректирующего звена могут быть определены по зависимостям (2.55) и (2.56)

$$
ES_4 = ES_x = 0,385 + \frac{1}{2} \cdot 0,4 = 0,585
$$
MM,  
 $EI_4 = EI_x = 0,385 - \frac{1}{2} \cdot 0,4 = 0,185$ MM.

Таким образом корректирующее звено  $A_4 = 50^{+0.585}_{+0.185}$  мм.

6. Проводим проверку назначенных допусков и отклонений решением обратной задачи.

$$
T_{\Sigma} = 0,19 + 0,16 + 0,12 + 0,4 + 0,13 = 1 \text{ MM},
$$
  
\n
$$
EC_{\Sigma} = (-0,06 + (-0,385) + 0) - (-0,095 + (-0,08)) = 0,5 \text{ MM},
$$
  
\n
$$
ES_{\Sigma} = 0,5 + \frac{1}{2} = 1 \text{ MM},
$$
  
\n
$$
EI_{\Sigma} = 0,5 - \frac{1}{2} = 0 \text{ MM}
$$

Таким образом замыкающее звено соответствует исходному  $A_{\Sigma} = [A_{\Sigma}] = 1^{+1}$ , значит отклонения составляющих звеньев назначены правильно.

# **3 ПОРЯДОК ВЫПОЛНЕНИЯ И ЗАЩИТЫ КУРСОВОЙ РАБОТЫ**

Для более рационального распределения учебной нагрузки во время семестра курсовая работа должна выполняться в соответствии с графиком представленном в табл. 3.1.

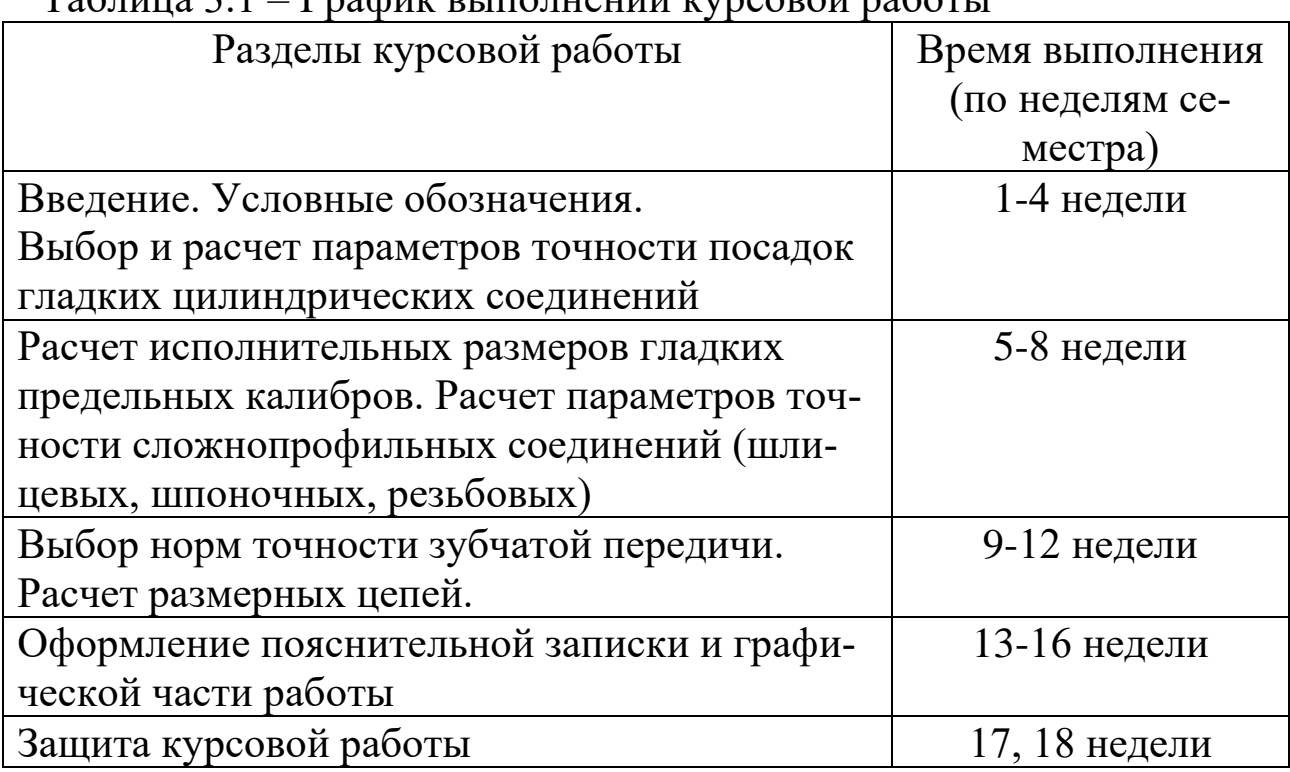

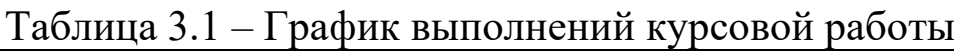

Работа должна быть закончена и сдана не позднее чем за 7 дней до начала экзаменационной сессии. Пояснительная записка и чертежи представляются студентом преподавателю-консультанту. После проверки и подписи "к защите", студент защищает работу перед комиссией. В ходе защиты студент должен рассказать о принципе работы рассматриваемого узла; обосновать назначение допусков и посадок гладких и сложнопрофильных соединений, объяснить их влияние на правильную работу узла; дать пояснения о контроле деталей калибрами и расчете исполнительных размеров гладких предельных калибров; знать методы расчета размерных цепей, их преимущества и недостатки, основные расчетные зависимости.

Курсовая работа оценивается в соответствии с бальнорейтинговой системой по 100 бальной шкале по следующим критериям.

| $N_2$ | Критерии оценки курсовой пработы по        | Количеств | $6a$ л- |
|-------|--------------------------------------------|-----------|---------|
|       | балльно-рейтинговой системе                | JIOB      |         |
| 1.    | Формальные критерии (нормоконтроль)        | 020       |         |
|       | - оформление титульного листа, оглавления, |           |         |
|       | заглавий текста;                           |           |         |
|       | - оформление библиографии;                 |           |         |
|       | - оформление приложений, иллюстраций;      |           |         |
|       | грамматика, пунктуация и шрифтовое         |           |         |
|       | оформление проекта;                        |           |         |
|       | - соблюдение графика и сроков сдачи закон- |           |         |
|       | ченной работы                              |           |         |
| 2.    | Содержательные критерии                    | 040       |         |
|       | - соответствие заданию;                    |           |         |
|       | - структура работы;                        |           |         |
|       | - обоснование принятых конструкторских     |           |         |
|       | решений;                                   |           |         |
|       | - стиль изложения                          |           |         |
| 3.    | Защита курсового проекта                   | 040       |         |
|       | - раскрытие содержания проекта;            |           |         |
|       | - структура и качество доклада;            |           |         |
|       | - ответы на вопросы по теме проекта        |           |         |
|       | Итого                                      | 0100      |         |

Таблица 3.2 Контроль выполнения курсовой работы

Защита курсовой работы оценивается следующим образом:

# **30 – 40 баллов обучающийся получает, если:**

- обстоятельно с достаточной полнотой излагает принцип работы узла, обосновывает принятые конструкторские решения;

- дает правильные формулировки, точные определения, понятия терминов;

- правильно отвечает на дополнительные вопросы преподавателя, имеющие целью выяснить степень понимания обучающимся данного материала и самостоятельность выполнения разделов курсовой работы.

# **20 – 30 баллов обучающийся получает, если:**

- неполно, но правильно излагает принцип работы узла и принятые конструкторские решения;

- при изложении были допущены 1-2 несущественные ошибки, которые он исправляет после замечания преподавателя;

- дает правильные формулировки, точные определения, понятия терминов;

- правильно отвечает на дополнительные вопросы преподавателя, имеющие целью выяснить степень понимания обучающимся данного материала и самостоятельность выполнения разделов курсовой работы.

# **10-20 баллов обучающийся получает, если:**

- неполно излагает принцип работы узла и принятые конструкторские решения;

- при изложении была допущена 1 существенная ошибка;

- знает и понимает основные положения данной темы, но допускает неточности в формулировке понятий;

- затрудняется при ответах на вопросы преподавателя.

# **0-10 баллов обучающийся получает, если:**

- неполно излагает принцип работы узла, затрудняется в обосновании принятых конструкторских решений;

- при изложении и в ответах на вопросы были допущены существенные ошибки, т.е.

если оно не удовлетворяет требованиям, установленным преподавателем к защите курсовой работы.

### **Библиографический список**

1. Емельянов С.Г. Нормирование точности в машиностроении: учебное пособие/ С.Г. Емельянов, Е.А. Кудряшов, Е.И. Яцун, Е.В. Павлов, С.А. Чевычелов, С.А. Сергеев. – Старый Оскол: ТНТ, 2012. – 440 с.

2. Учаев П.Н. Нормирование точности: учебник/ П.Н. Учаев, С.Г. Емельянов, К.П. Учаева, О.С. Зубкова. – Старый Оскол: ТНТ,  $2017. - 268$  c.

3. Якушев А.И. и др. Взаимозаменяемость, стандартизация и технические измерения. М.: Машиностроение, 1986.

4. Палей М.А. Допуски и посадки: Справочник: В 2 ч. Ч. 1/ М.А. Палей, А.Б. Романов, В. А. Брагинский. – 9-е изд., перераб. и доп. – СПб.: Политехника, 2009. - 530 с.

5. Палей М.А. Допуски и посадки: Справочник: В 2 ч. Ч. 2/М. А. Палей, А.Б. Романов, В.А. Брагинский. – 9-е изд., перераб. и доп. – СПб.: Политехника, 2009. – 629 с.